# Vostè dirà

## Dossier d'annexos

Clàudia Brunet i Torres 2n Btx A Esther Riera/ Marta Castanyer Tutor extern: Laia Brunet

## **Índex**

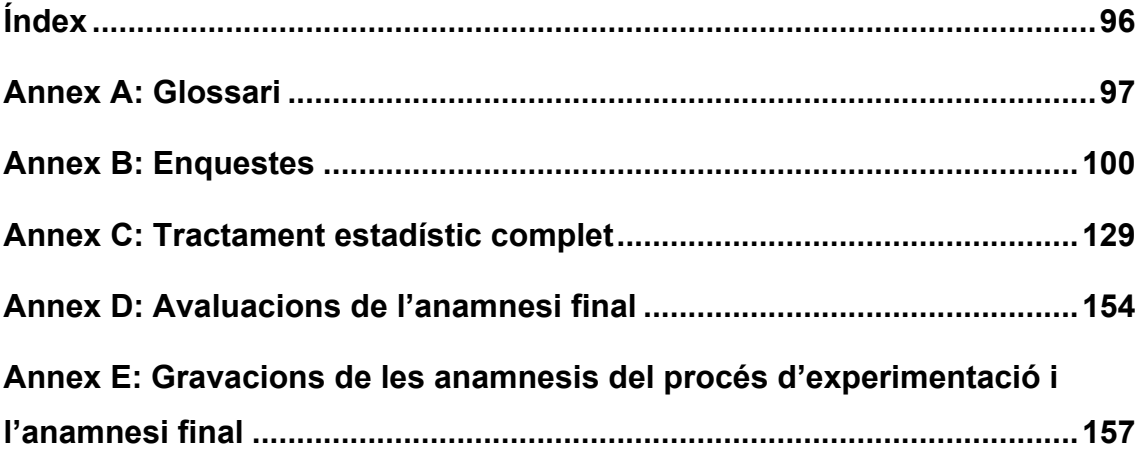

### **Annex A: Glossari**

**Bidireccionalitat.** En dos direccions. La comunicació bidireccional en medicina és l'habilitat d'un metge per parlar amb el pacient i que aquest alhora facilitar la seva expressió.

**Ciència empírica.** Ciència que justifica les seves hipòtesis basant-se en l'experiència.

**Consentiment informat.** Consentiment que dóna el pacient abans d'iniciar un tractament i després d'haver rebut una informació aquest.

**Contra pronòstic.** Predicció del succés o desenvolupament d'una malaltia en cas de no aplicar-hi cap tractament.

**Contrastos de realitat.** Tipus de tècnica que consisteix en fer-li veure a un pacient una altra realitat. Per exemple si un pacient s'ha torçat el turmell i li diu al metge "Si no hagués anat a la muntanya, no m'hauria torçat el turmell." el metge aplica la tècnica dels contrastos de realitat contestant "Però vostè no sabia que si anava a la muntanya es torçaria el turmell...".

**Decisions diagnòstiques.** Decisions que fan referència al diagnòstic d'una malaltia.

**Decisions terapèutiques.** Decisions que fan referència al tractament d'una malaltia.

**Diagnòstic diferencial.** Procés d'elaboració d'un diagnòstic basat en l'exclusió d'hipòtesis.

**Empatia verbal.** Comunicació de l'empatia, és a dir, fer saber al pacient que el metge mostra empatia a partir del llenguatge.

**Entrevista clínica.** Anamnesi.

**Fàrmac.** Medicament.

**Fatiga de compassió.** Trastorn psicològic causat per una implicació excessiva en una relació terapèutica. Comporta estrès i patiment per els problemes dels pacients.

**Genograma.** Representació gràfica dels membres d'una família i les relacions que mantenen (fill, pare, avi, cosí, oncle, etc.).

**Hipòcrates.** Metge de l'antiga Grècia, fundador de l'escola de Cos i figura destacada de la medicina.

**Història clínica.** Document mèdic que recull tota la informació (mèdica) d'un pacient.

**Impacte biogràfic.** Repercussió que té una malaltia o una molèstia a la rutina d'un pacient.

**Integració excessiva.** Excés d'implicació en un cas mèdic, conseqüència de tenir massa empatia cap al pacient i apropiar-se dels seus problemes.

**Judici moral.** Acte mental que permet diferenciar allò que és correcte d'allò altre que no ho és.

**Jurament hipocràtic.** Jurament públic que pronuncia tothom que hagi d'exercir en el servei sanitari. Es basa en l'ètica i la responsabilitat.

**Maniobra d'exploració.** Acció determinada que es duu a terme quan es vol explorar alguna part del cos del pacient. Per exemple la rotació del genoll.

**Metge proactiu.** Metge responsable de la seva actitud. Davant qualsevol tipus d'actitud del pacient és capaç de respondre de manera neutra i professional.

**Mètode hipotèticodeductiu.** Procés científic per fer qualsevol tipus d'investigació i que es basa en els passos: observació, creació d'una hipòtesi, experimentació i conclusió.

**OMS.** Organització Mundial de la Salut.

**Parafrasejar.** Repetir les paraules exactes d'alguna cosa. Per exemple, repetir les paraules del pacient a mode d'aclariment.

**Parallenguatge.** Manera d'entonar, fer pauses entre paraules, controlar el volum de la veu, etc.

**Pla d'actuació.** Seguit d'accions futures que es relacionen amb els objectius i la meta d'un procés.

**Plurimedicació.** Que pren dos o més tipus de medicaments de forma habitual.

**Primum non nocere.** Primer no fer mal. Expressió llatina que designa el principi bàsic de la no maleficència.

**Pronòstic.** Predicció del succés o desenvolupament d'una malaltia.

**Wait and see.** De l'anglès, esperar i veure. Fet de no actuar amb cap tractament sobre una malaltia i veure com avança sense acció mèdica.

**Annex B: Enquestes**

### **Annex C: Tractament estadístic complet**

USE ALL. COMPUTE filter\_\$= $(Cas = 1)$ . VARIABLE LABELS filter\_\$ 'Cas = 1 (FILTER)'. VALUE LABELS filter\_\$ 0 'Not Selected' 1 'Selected'. FORMATS filter\_\$ (f1.0). FILTER BY filter\_\$. EXECUTE. FREQUENCIES VARIABLES=Global /STATISTICS=MINIMUM MAXIMUM MEAN MODE /BARCHART PERCENT /ORDER=ANALYSIS.

#### **Frecuencias**

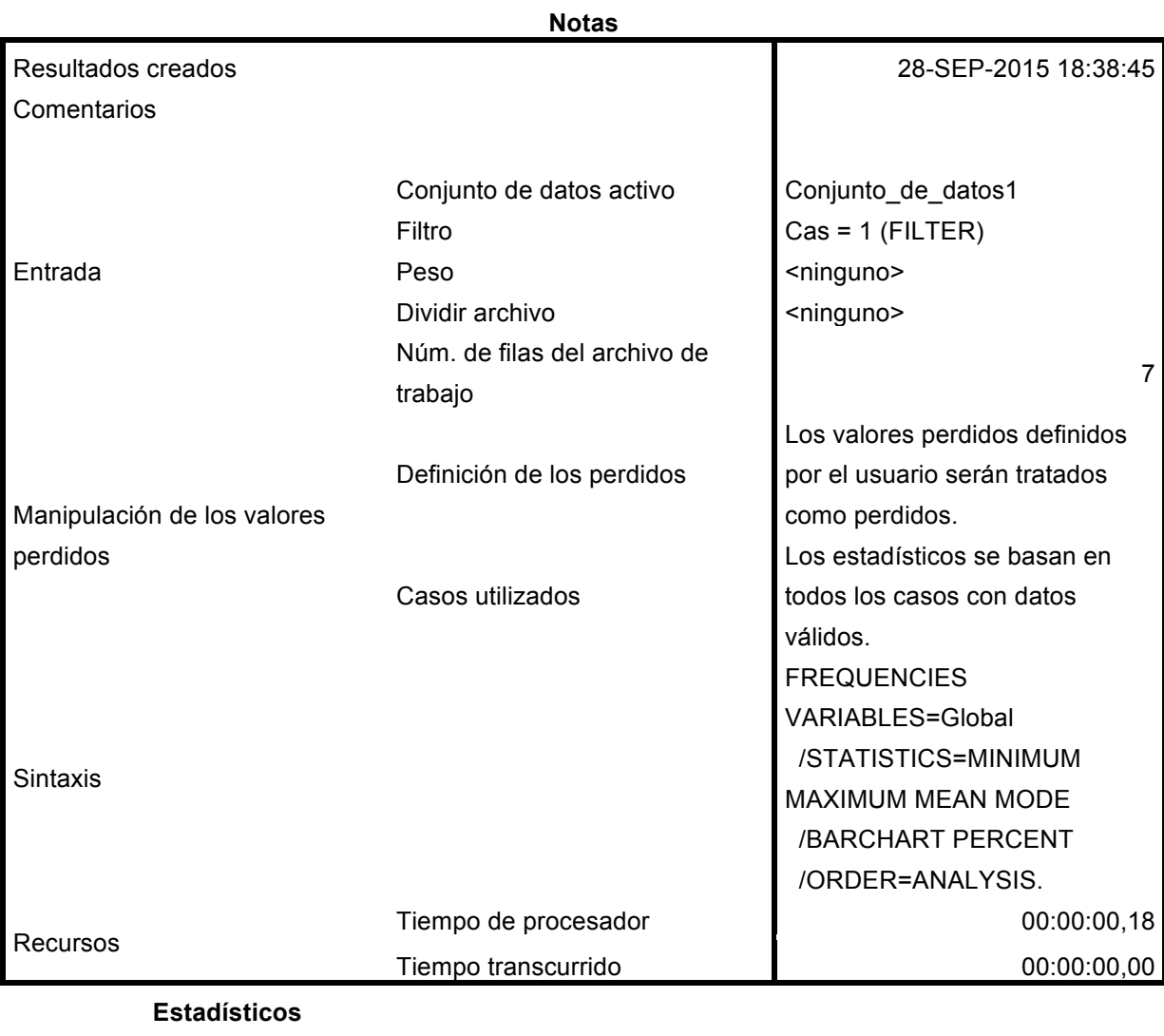

Global

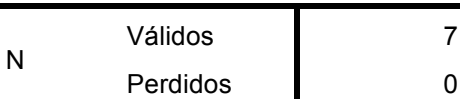

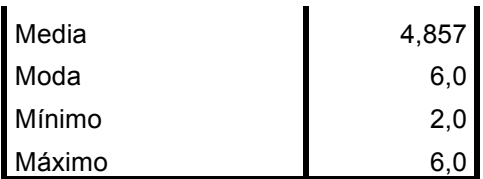

#### **Global**

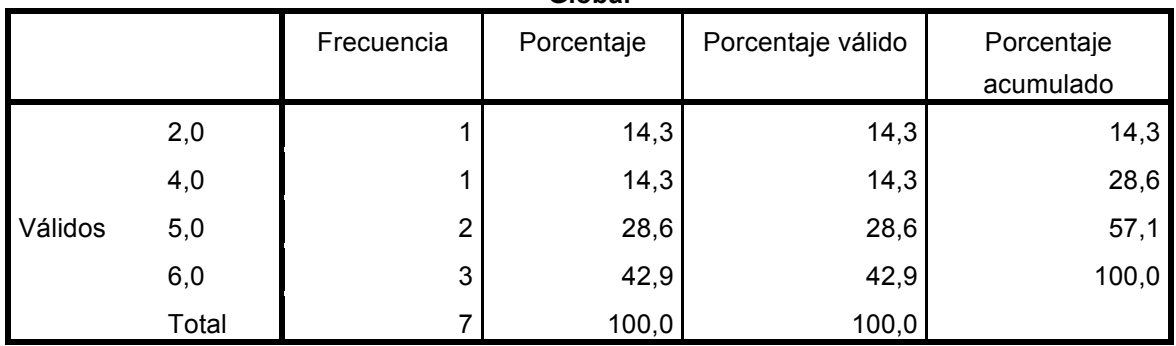

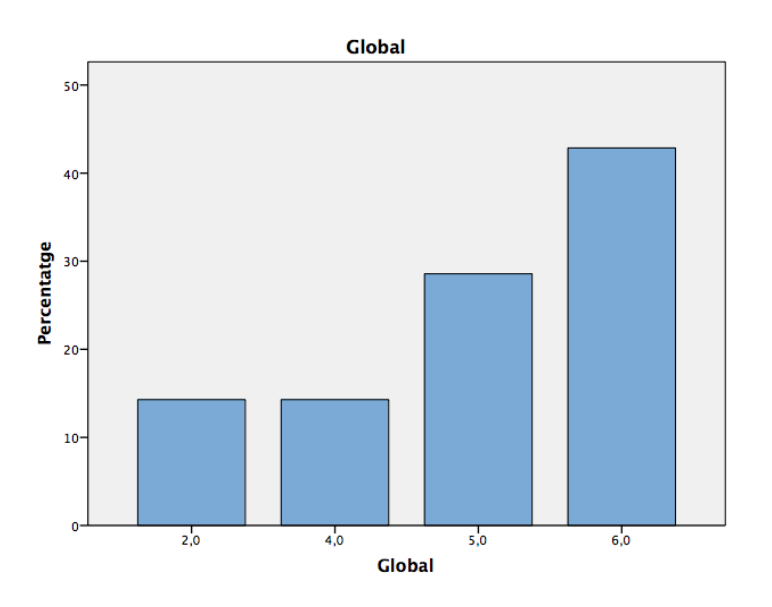

USE ALL.  $COMPUTE$  filter\_\$=(Cas = 2). VARIABLE LABELS filter\_\$ 'Cas = 2 (FILTER)'. VALUE LABELS filter\_\$ 0 'Not Selected' 1 'Selected'. FORMATS filter\_\$ (f1.0). FILTER BY filter\_\$. EXECUTE. FREQUENCIES VARIABLES=Global /STATISTICS=MINIMUM MAXIMUM MEAN MODE /BARCHART PERCENT /ORDER=ANALYSIS.

#### **Frecuencias**

**Notas**

**Comentarios** 

Resultados creados 28-SEP-2015 18:40:07

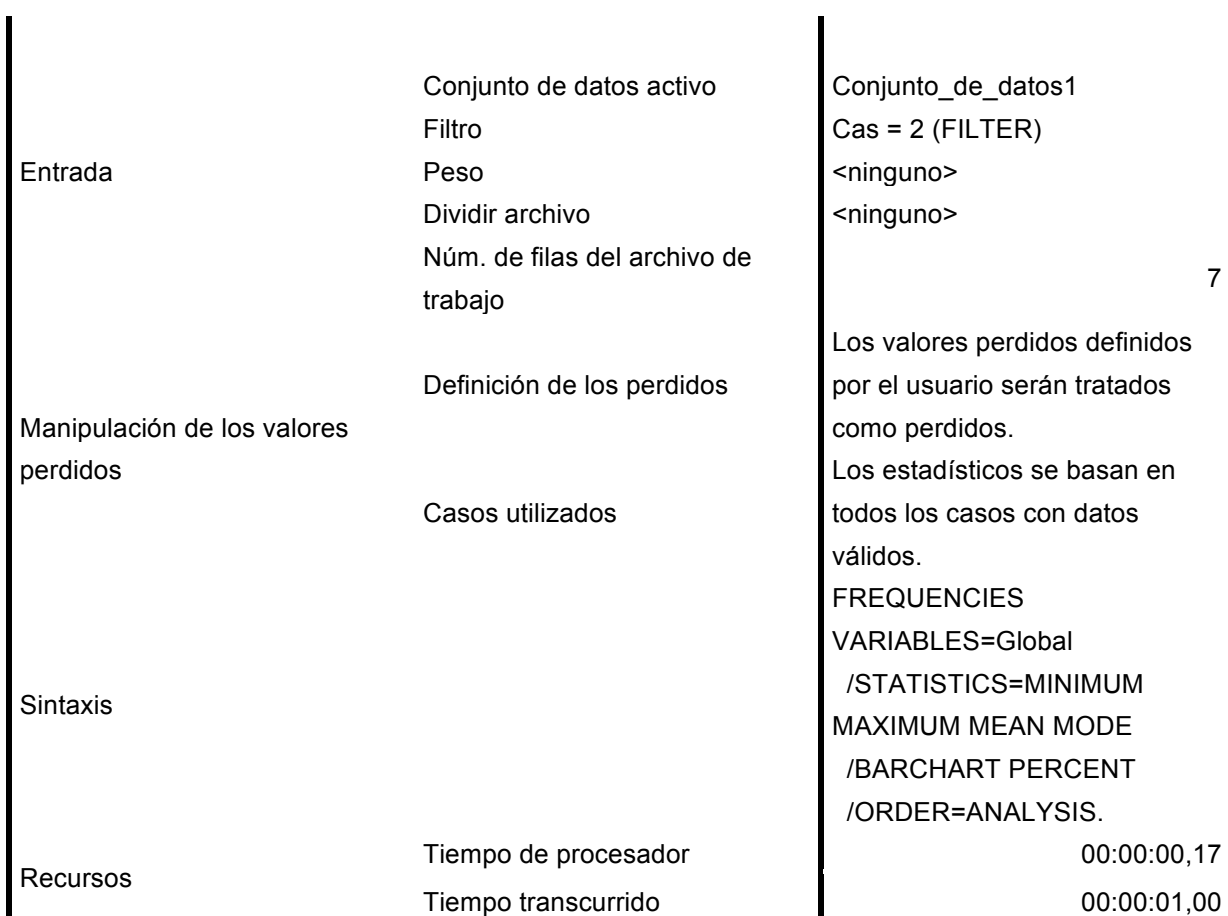

#### **Estadísticos**

Global

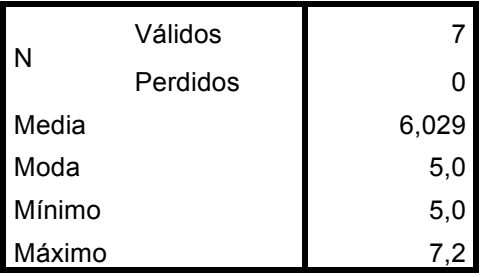

### **Global**

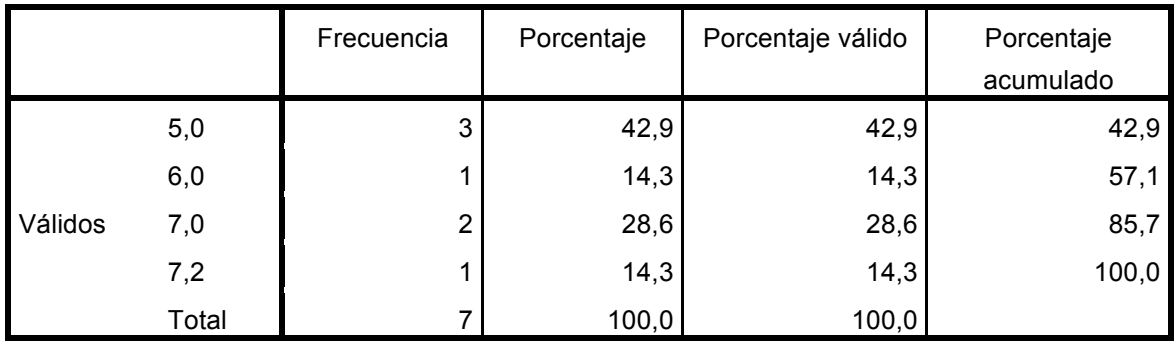

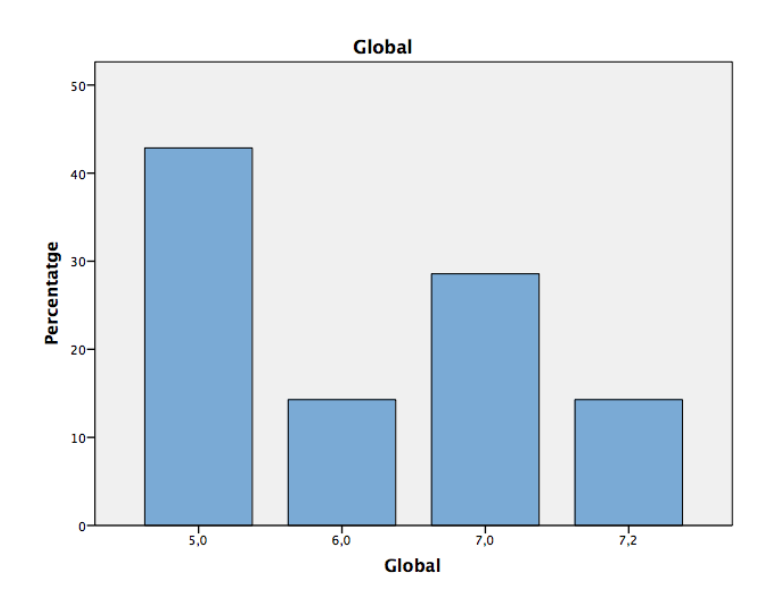

USE ALL. COMPUTE filter\_ $$=(Cas = 3)$ . VARIABLE LABELS filter\_\$ 'Cas = 3 (FILTER)'. VALUE LABELS filter\_\$ 0 'Not Selected' 1 'Selected'. FORMATS filter\_\$ (f1.0). FILTER BY filter\_\$. EXECUTE. FREQUENCIES VARIABLES=Global /STATISTICS=MINIMUM MAXIMUM MEAN MODE /BARCHART PERCENT /ORDER=ANALYSIS.

#### **Frecuencias**

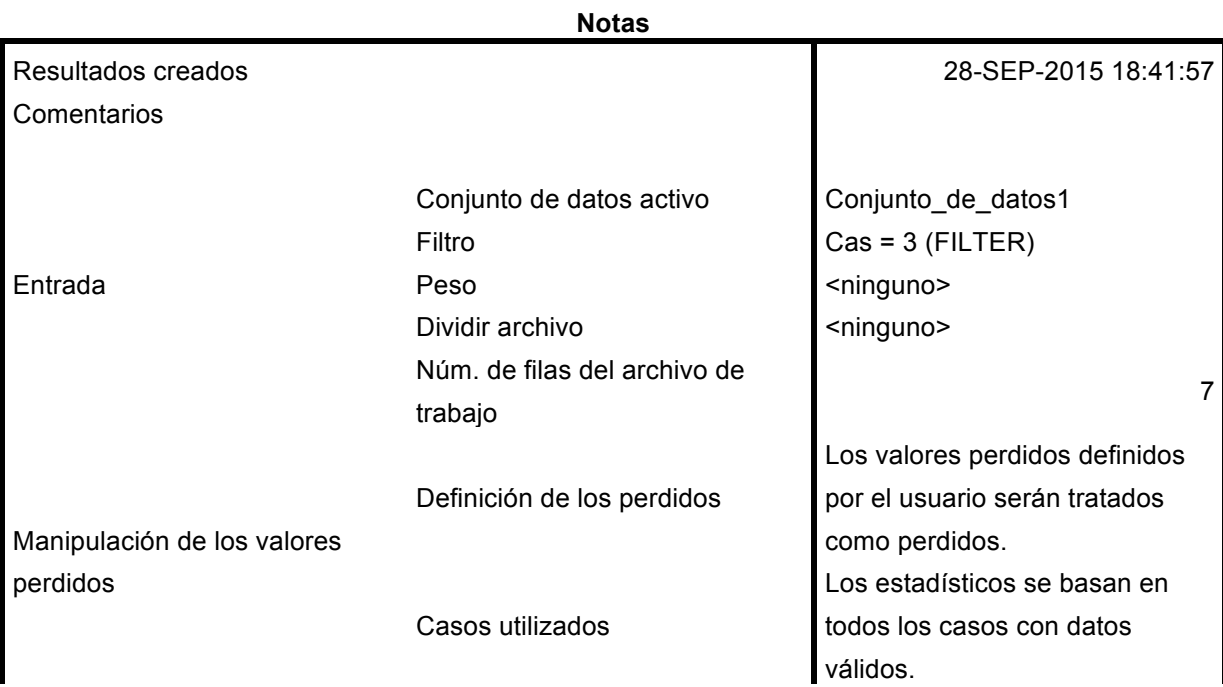

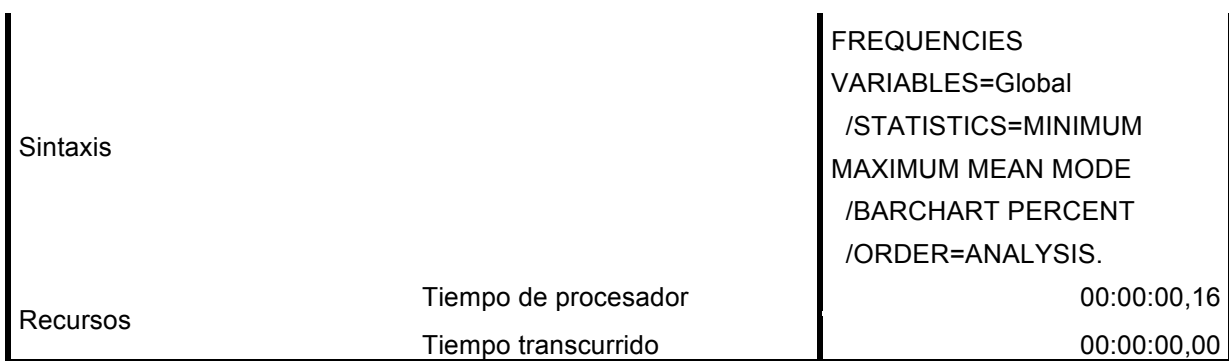

#### **Estadísticos**

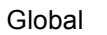

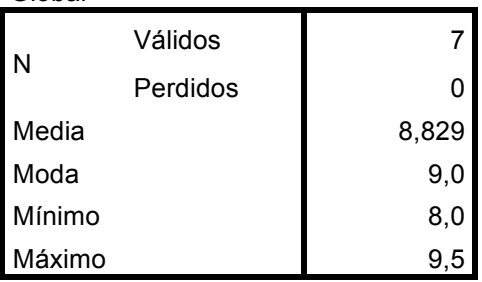

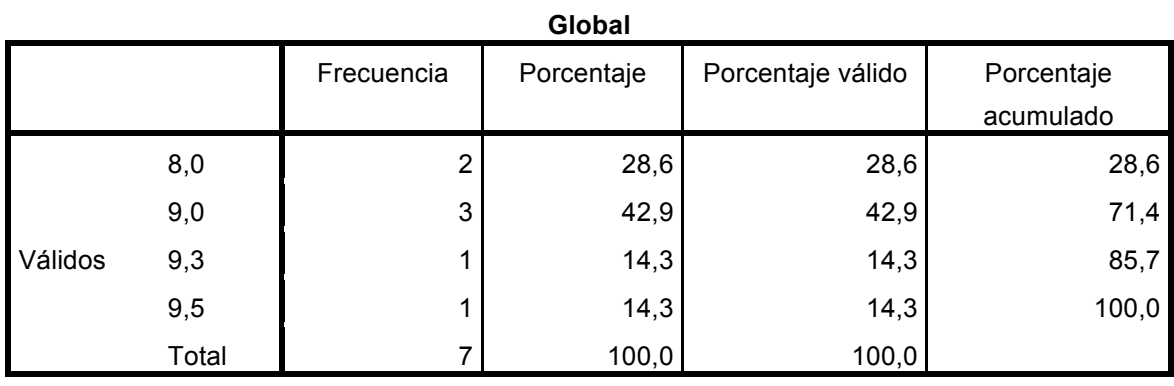

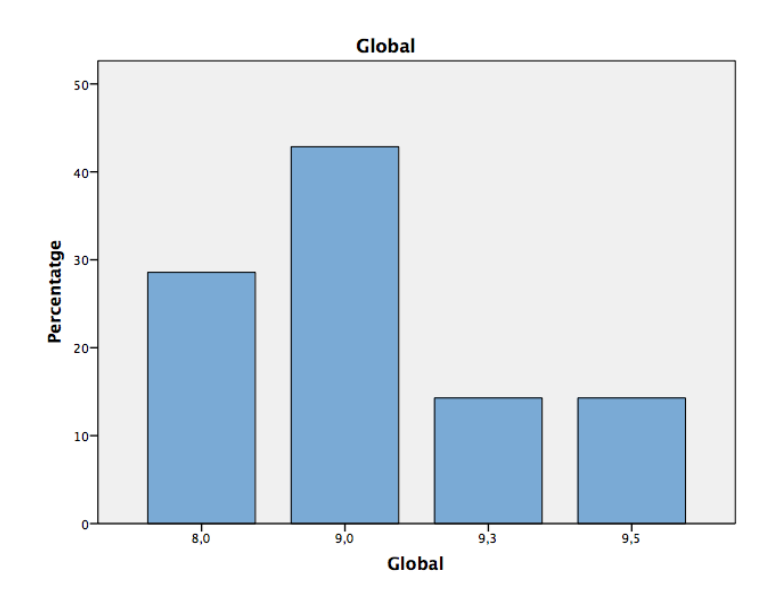

USE ALL. COMPUTE filter\_\$=(Cas = 4). VARIABLE LABELS filter\_\$ 'Cas = 4 (FILTER)'. VALUE LABELS filter\_\$ 0 'Not Selected' 1 'Selected'. FORMATS filter\_\$ (f1.0). FILTER BY filter\_\$. EXECUTE. FREQUENCIES VARIABLES=Global /STATISTICS=MINIMUM MAXIMUM MEAN MODE /BARCHART PERCENT /ORDER=ANALYSIS.

#### **Frecuencias**

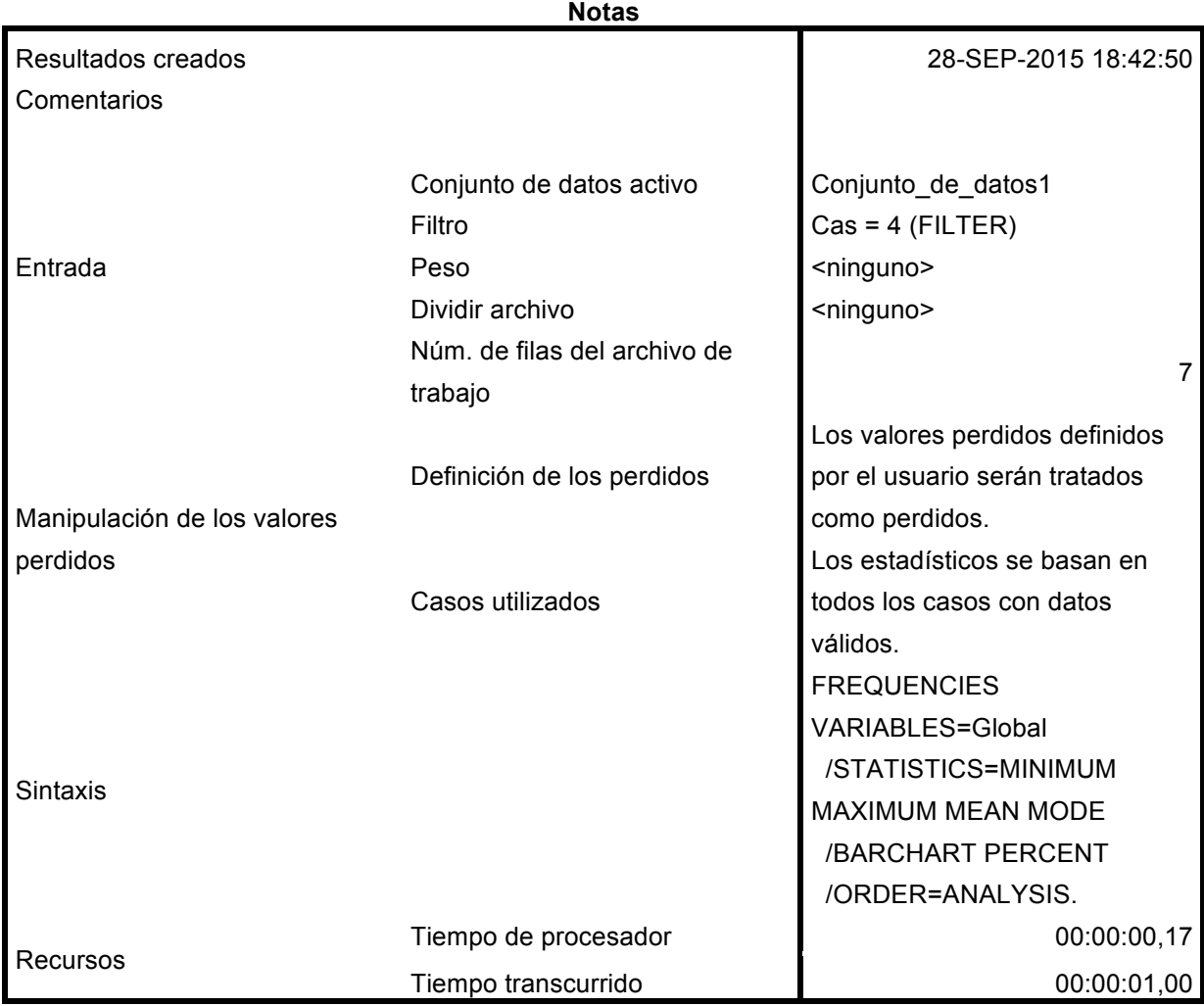

#### **Estadísticos**

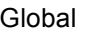

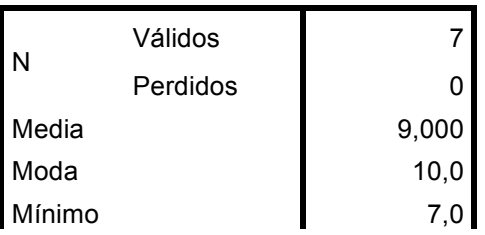

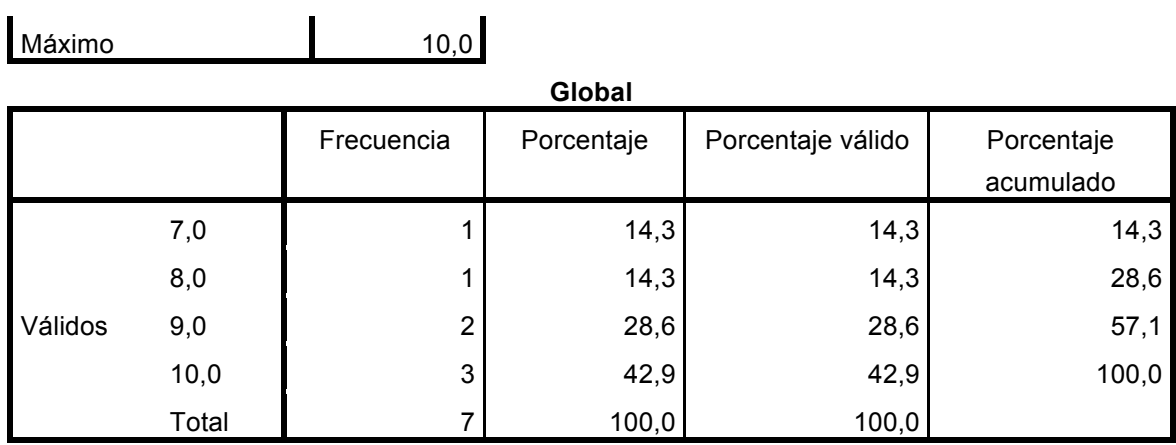

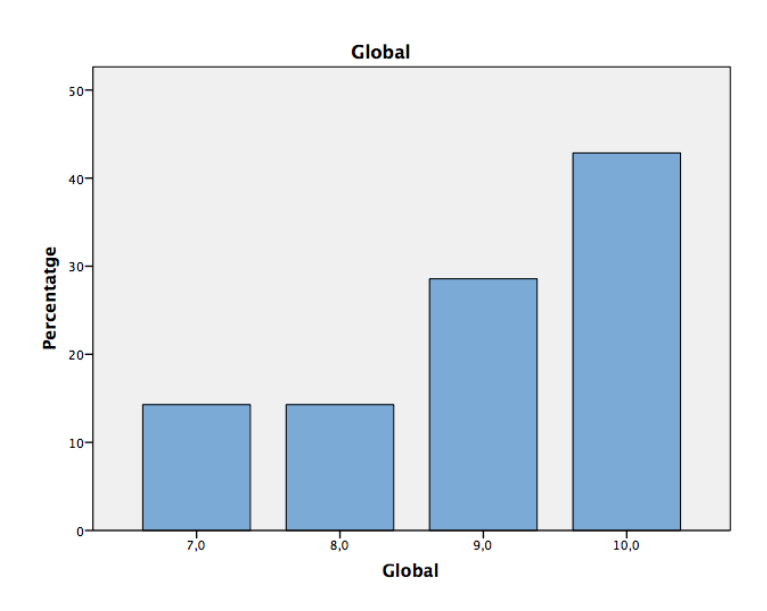

USE ALL. COMPUTE filter\_\$= $(Cas = 1)$ . VARIABLE LABELS filter\_ $\frac{1}{2}$  'Cas = 1 (FILTER)'. VALUE LABELS filter\_\$ 0 'Not Selected' 1 'Selected'. FORMATS filter\_\$ (f1.0). FILTER BY filter\_\$. EXECUTE. FREQUENCIES VARIABLES=Pregunta1 Pregunta3 Pregunta4 Pregunta6 Pregunta8 Pregunta9 Pregunta20 Pregunta21 Pregunta24 Pregunta26 Pregunta28 /STATISTICS=MEAN MODE /PIECHART PERCENT /ORDER=ANALYSIS.

#### **Frecuencias**

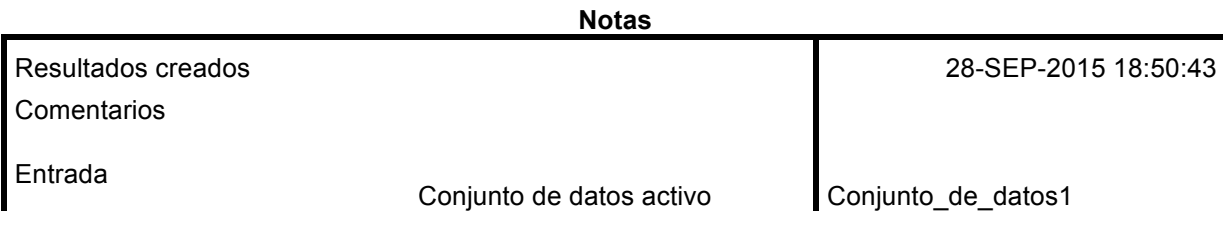

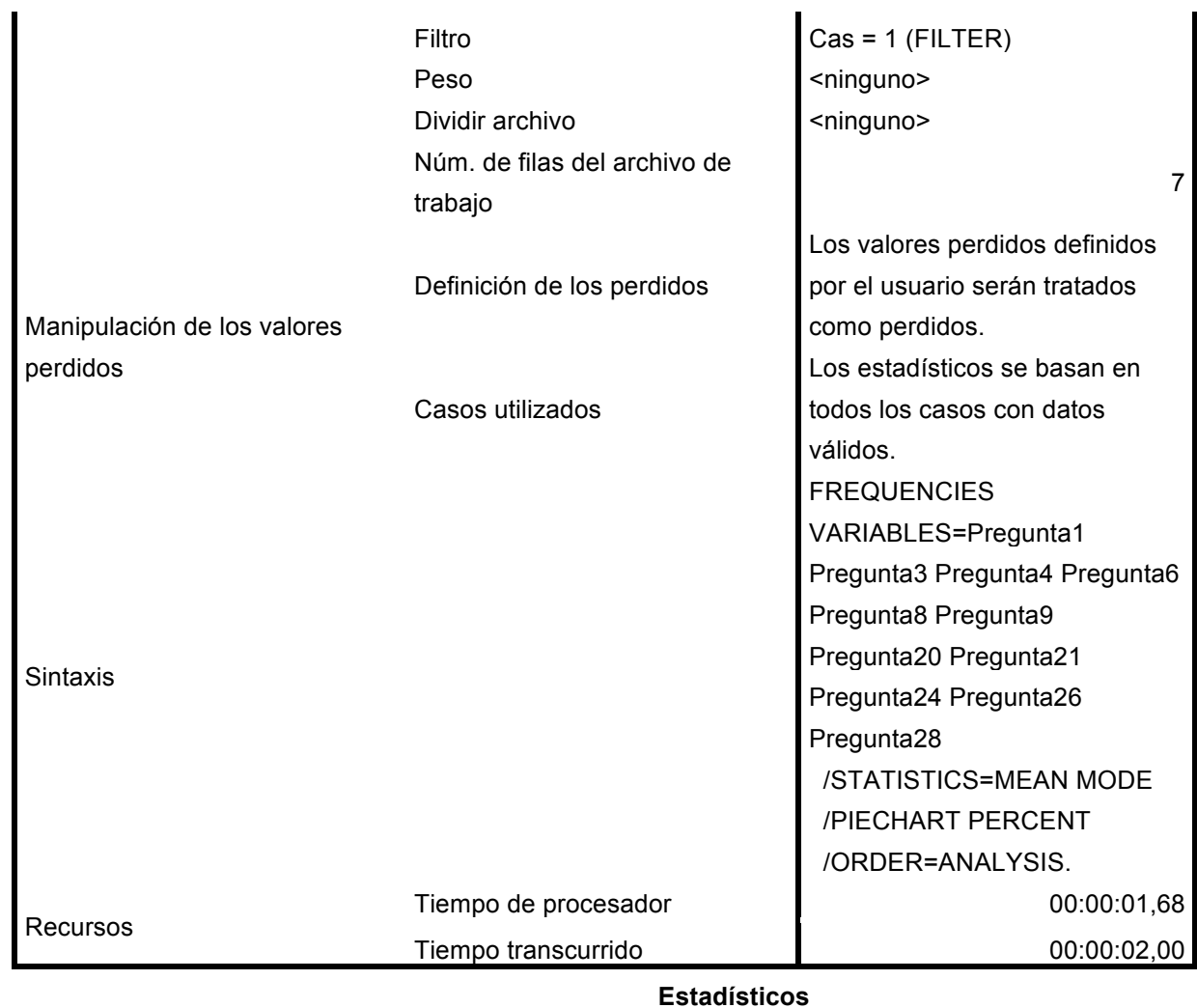

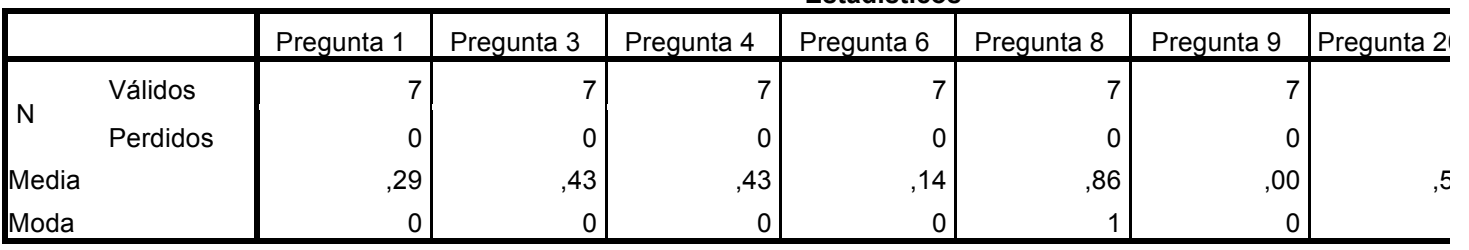

### **Estadísticos**

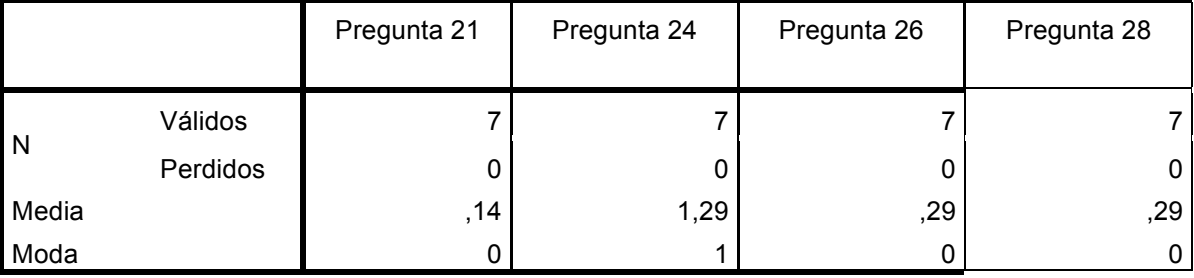

### **Tabla de frecuencia**

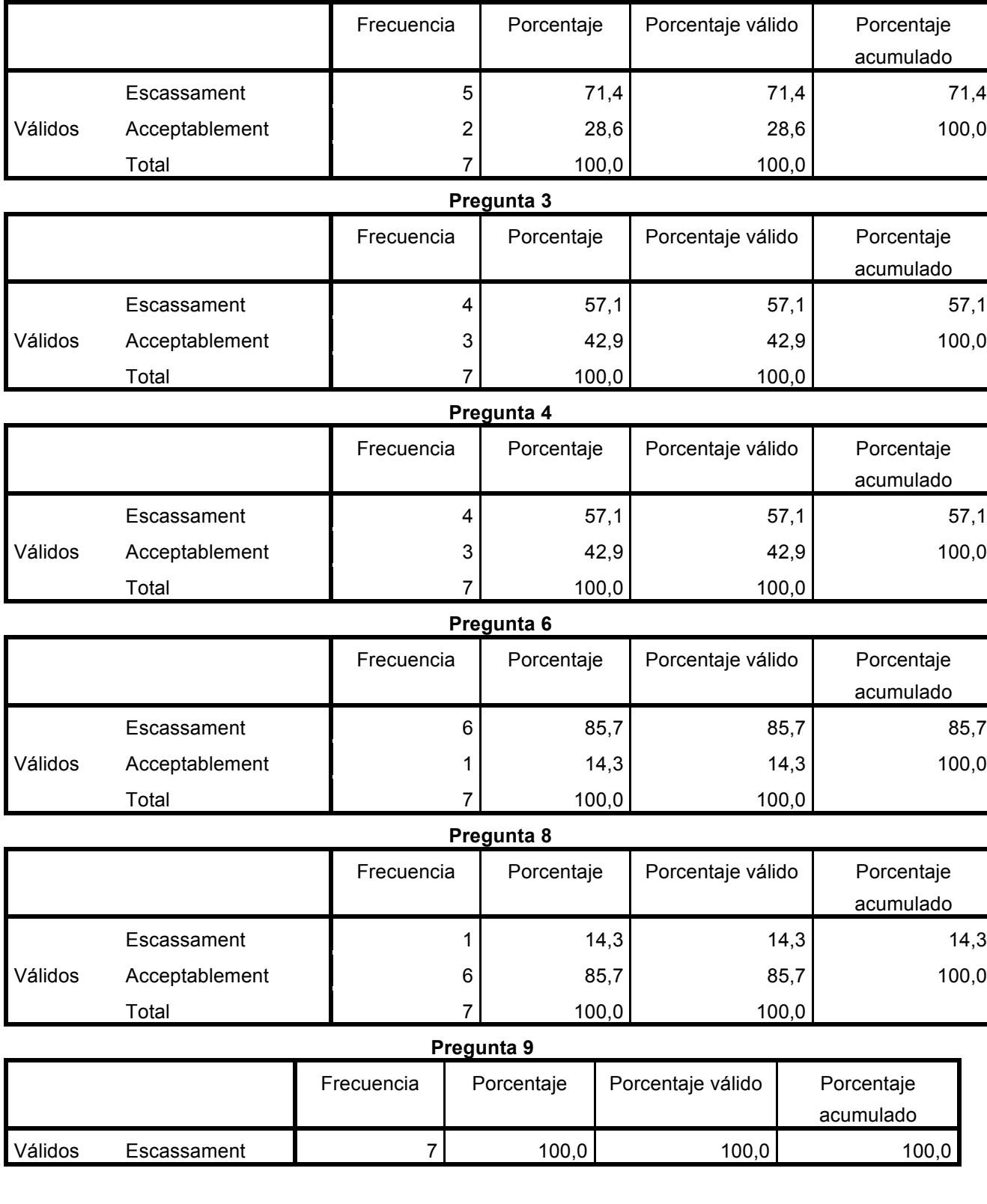

**Pregunta 1**

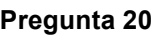

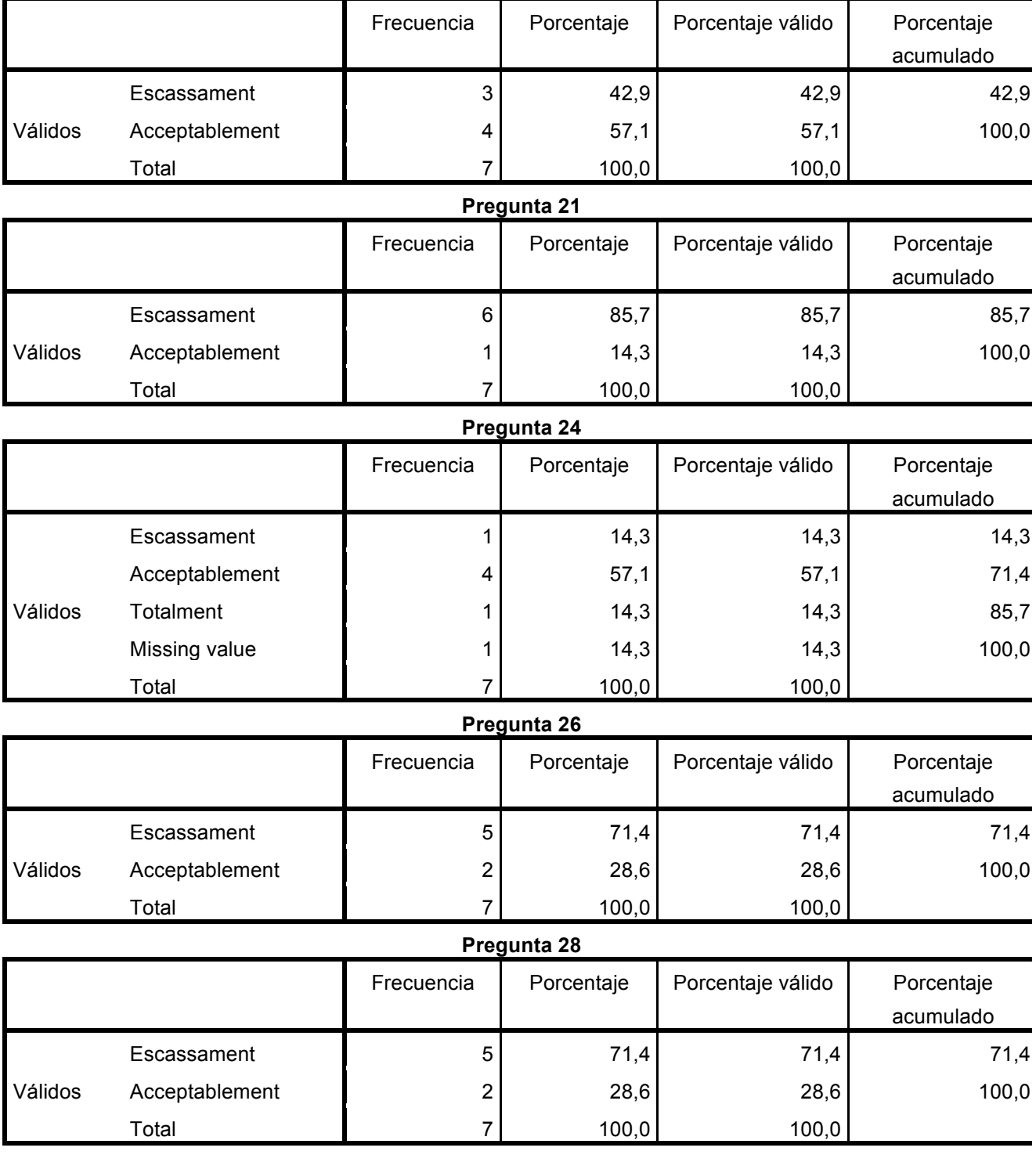

#### **Gráfico de sectores**

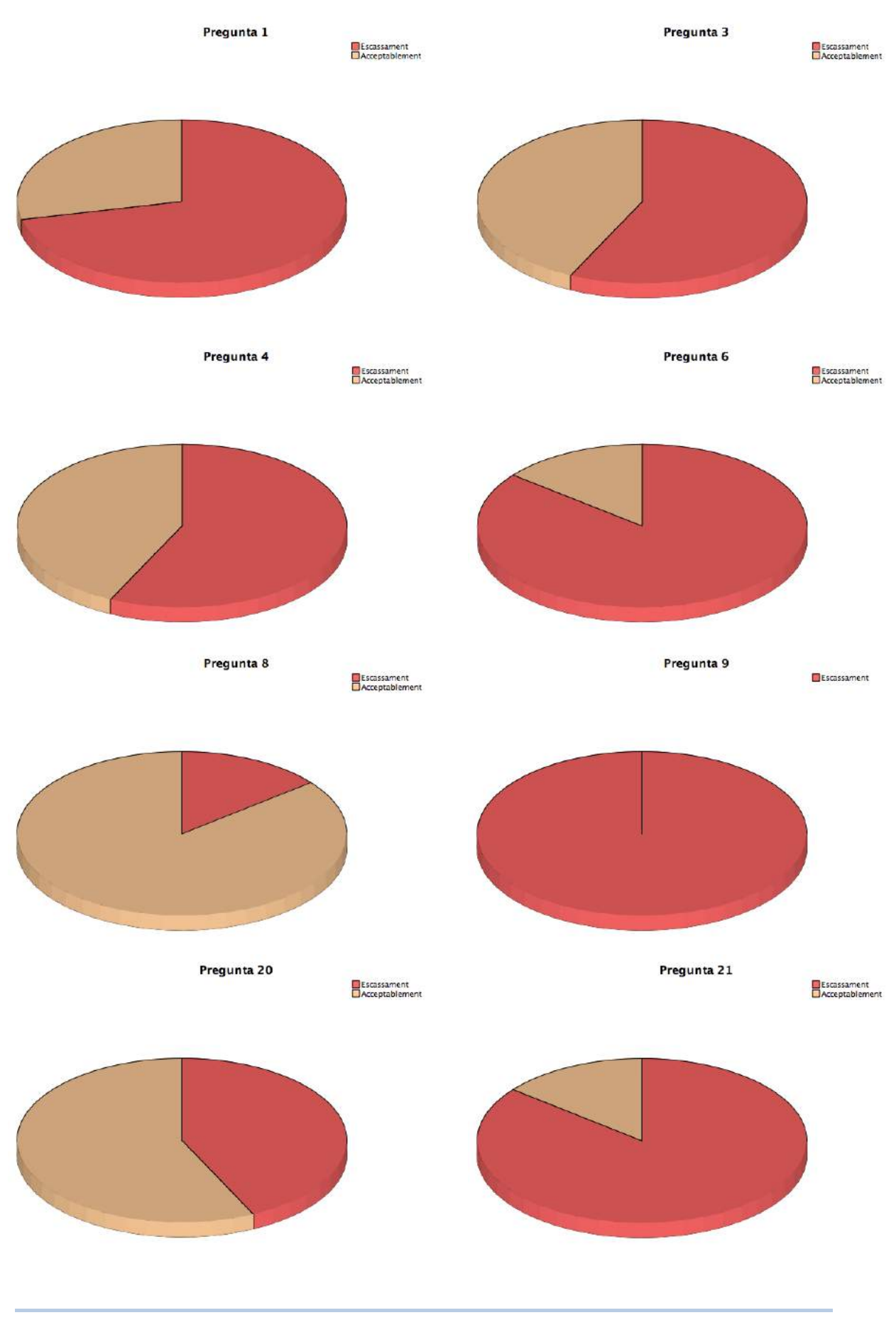

139

### *Vostè dirà: Dossier d'annexos* Clàudia Brunet

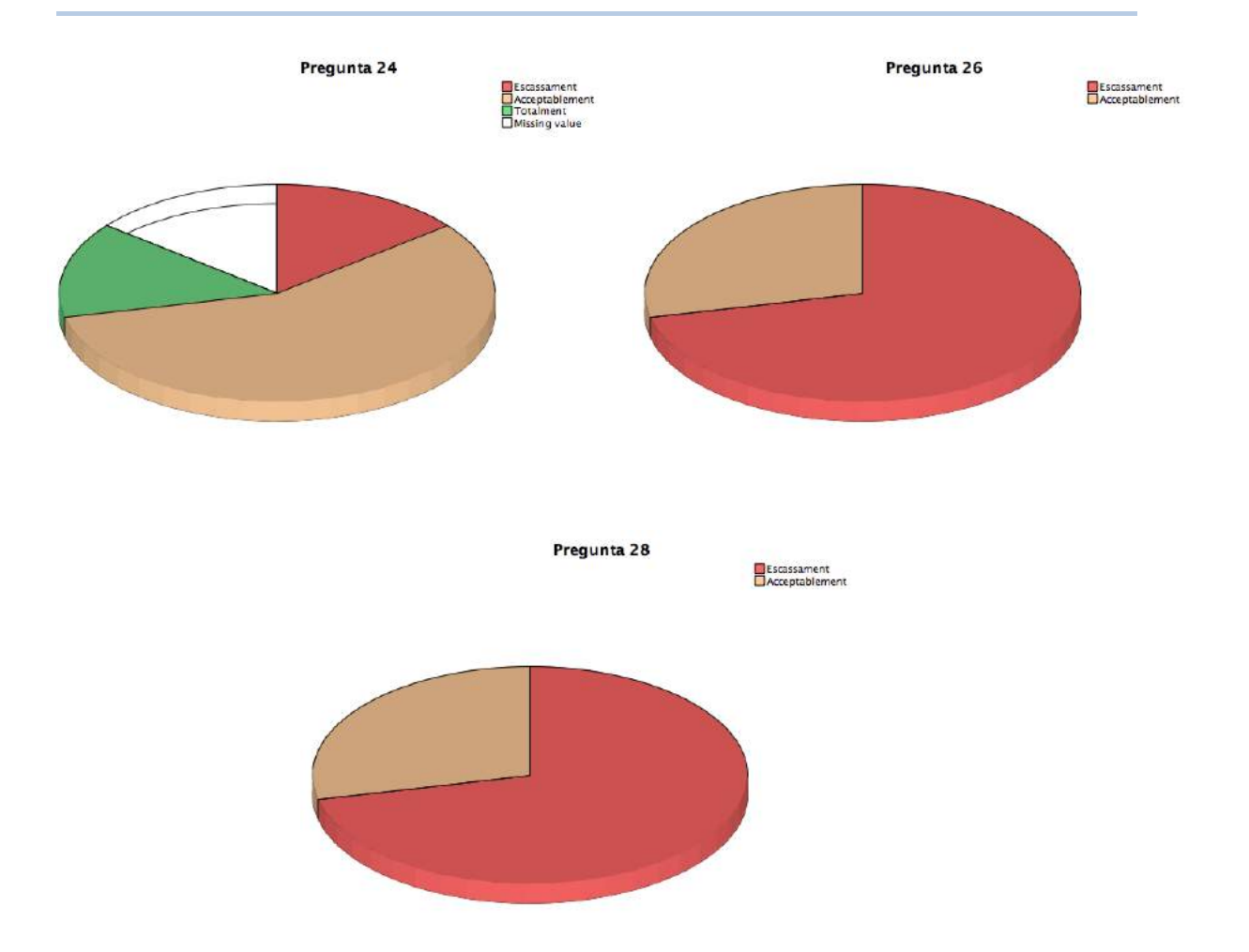

USE ALL. COMPUTE filter\_ $$=(Cas = 2)$ . VARIABLE LABELS filter\_\$  $\text{Cas} = 2 \text{ (FILTER)}'.$ VALUE LABELS filter\_\$ 0 'Not Selected' 1 'Selected'. FORMATS filter\_\$ (f1.0). FILTER BY filter\_\$. EXECUTE. FREQUENCIES VARIABLES=Pregunta1 Pregunta3 Pregunta4 Pregunta6 Pregunta8 Pregunta9 Pregunta20 Pregunta21 Pregunta24 Pregunta26 Pregunta28 /STATISTICS=MEAN MODE /PIECHART PERCENT /ORDER=ANALYSIS. **Frecuencias**

**Notas**

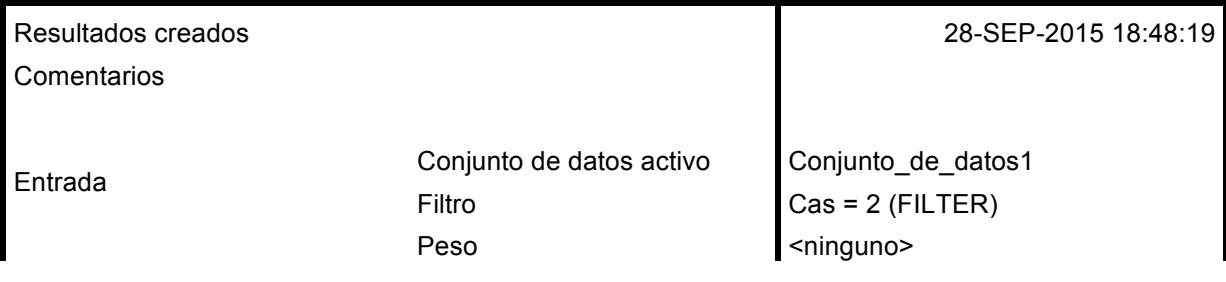

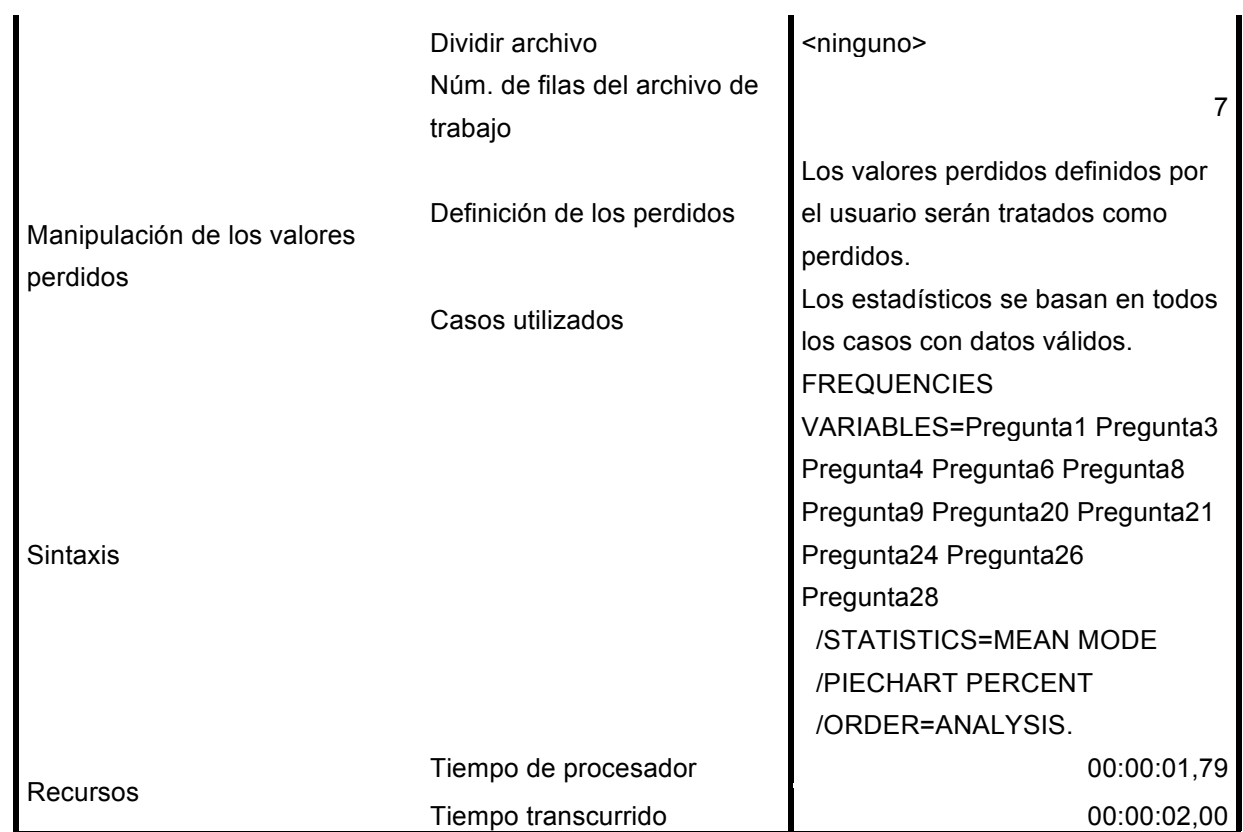

### **Estadísticos**

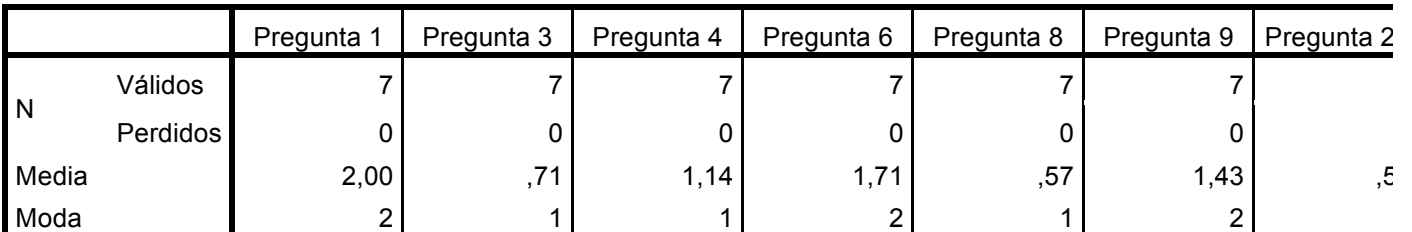

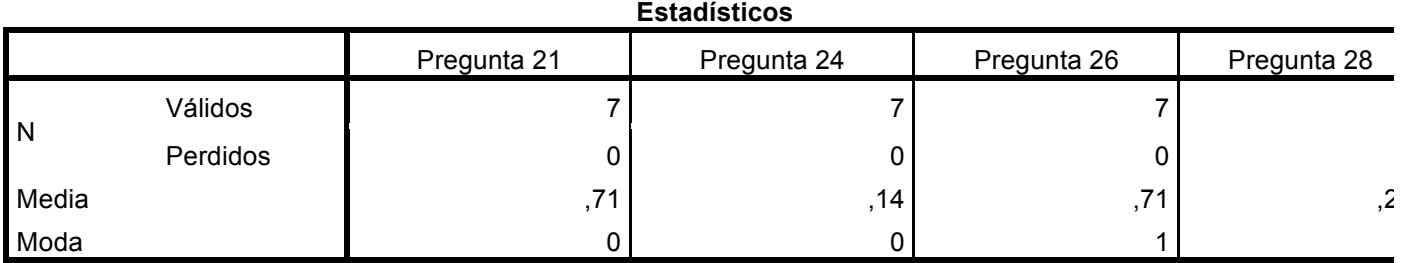

a. Existen varias modas. Se mostrará el menor de los valores.

### **Tabla de frecuencia**

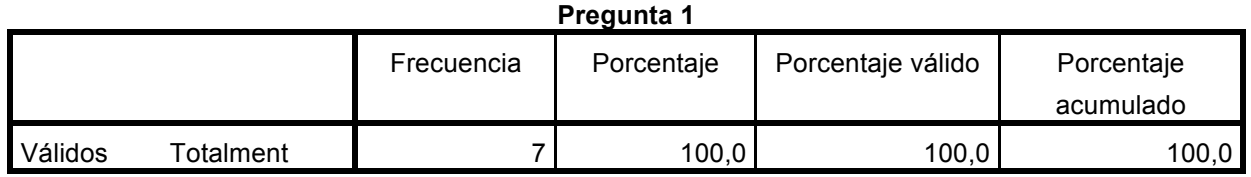

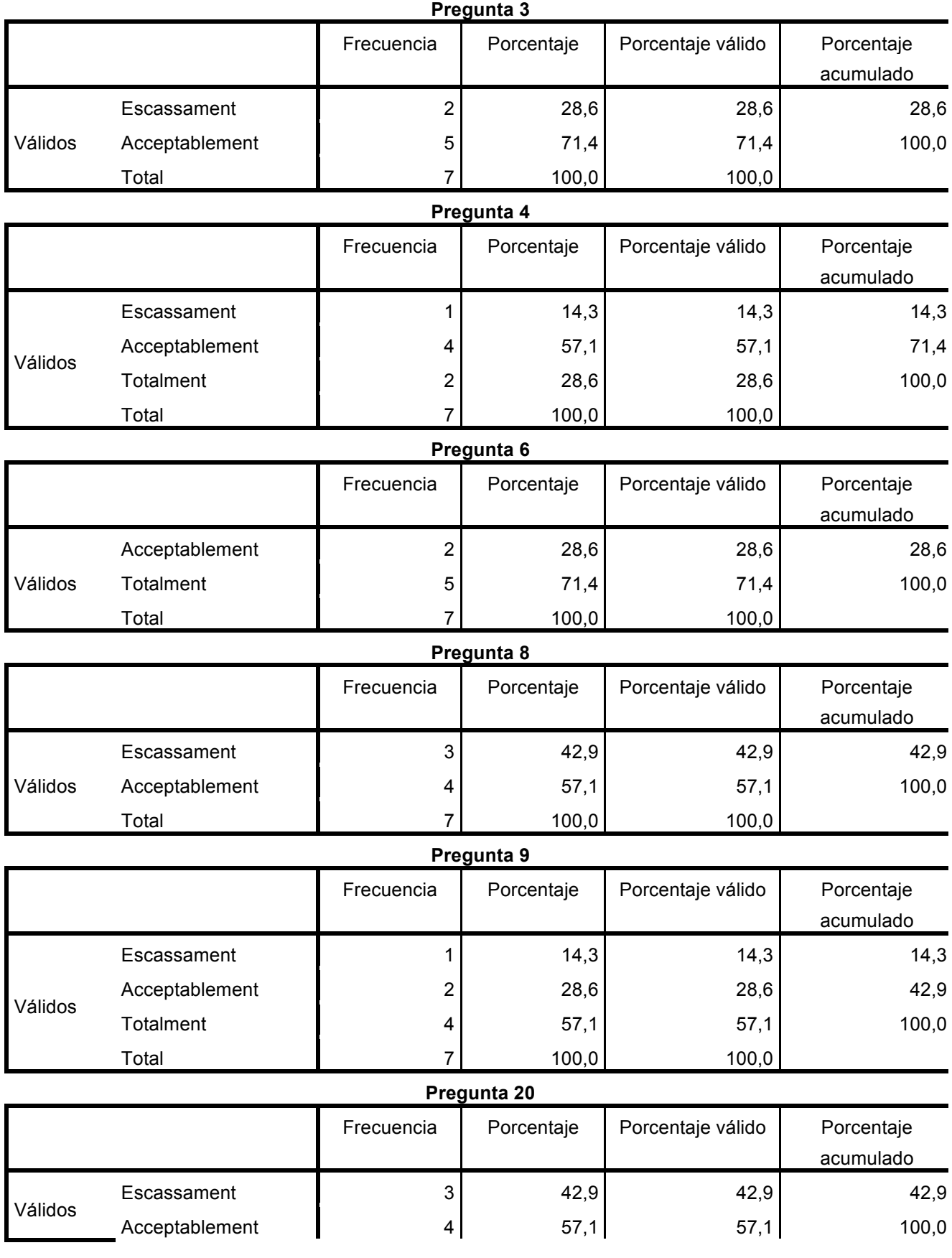

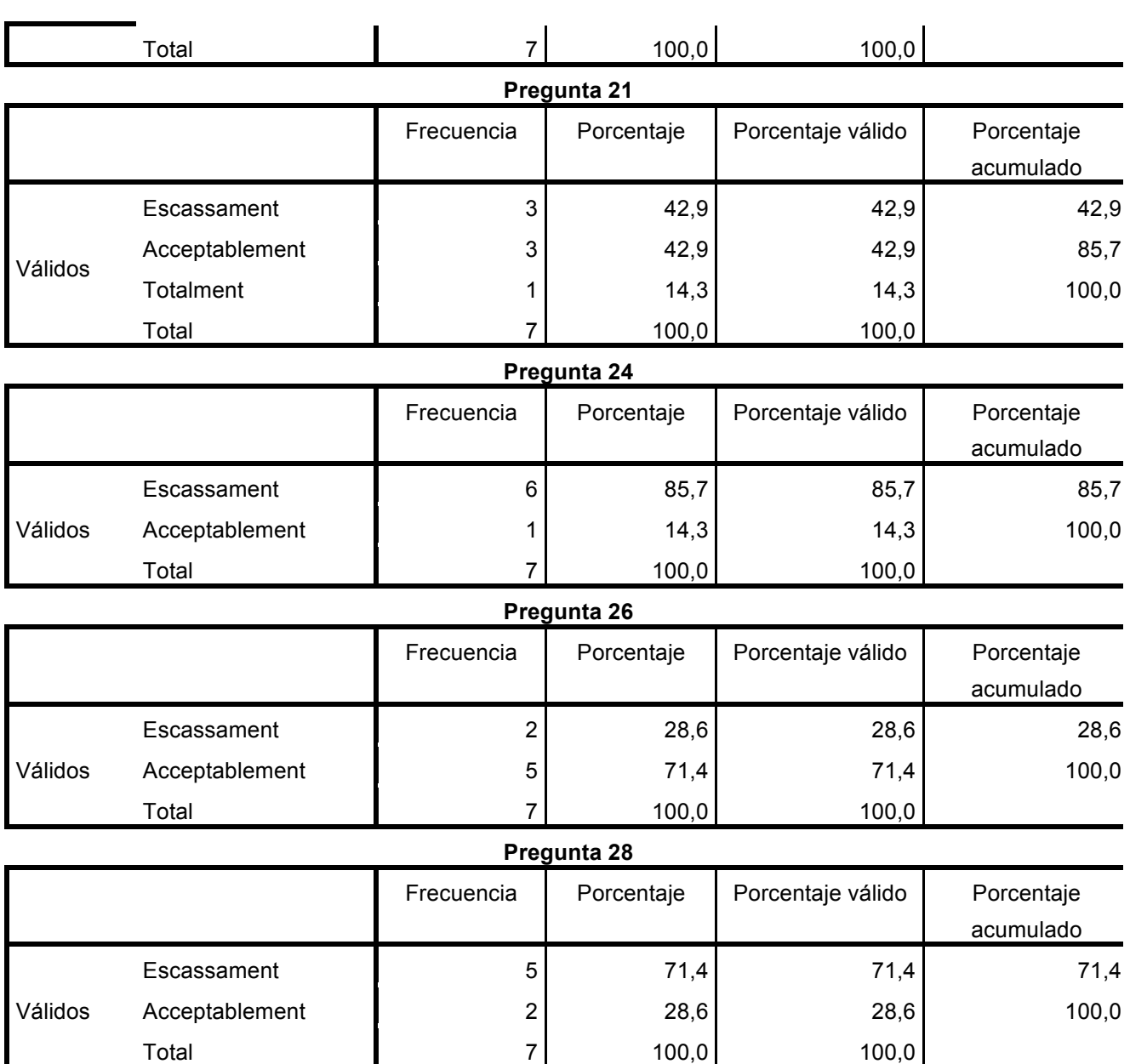

#### **Gráfico de sectores**

ı

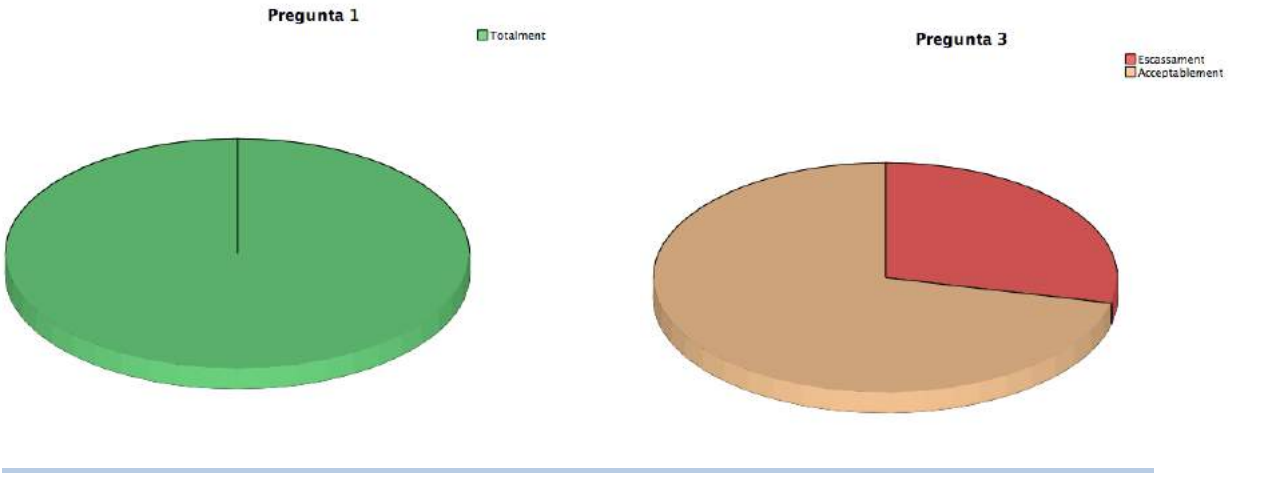

143

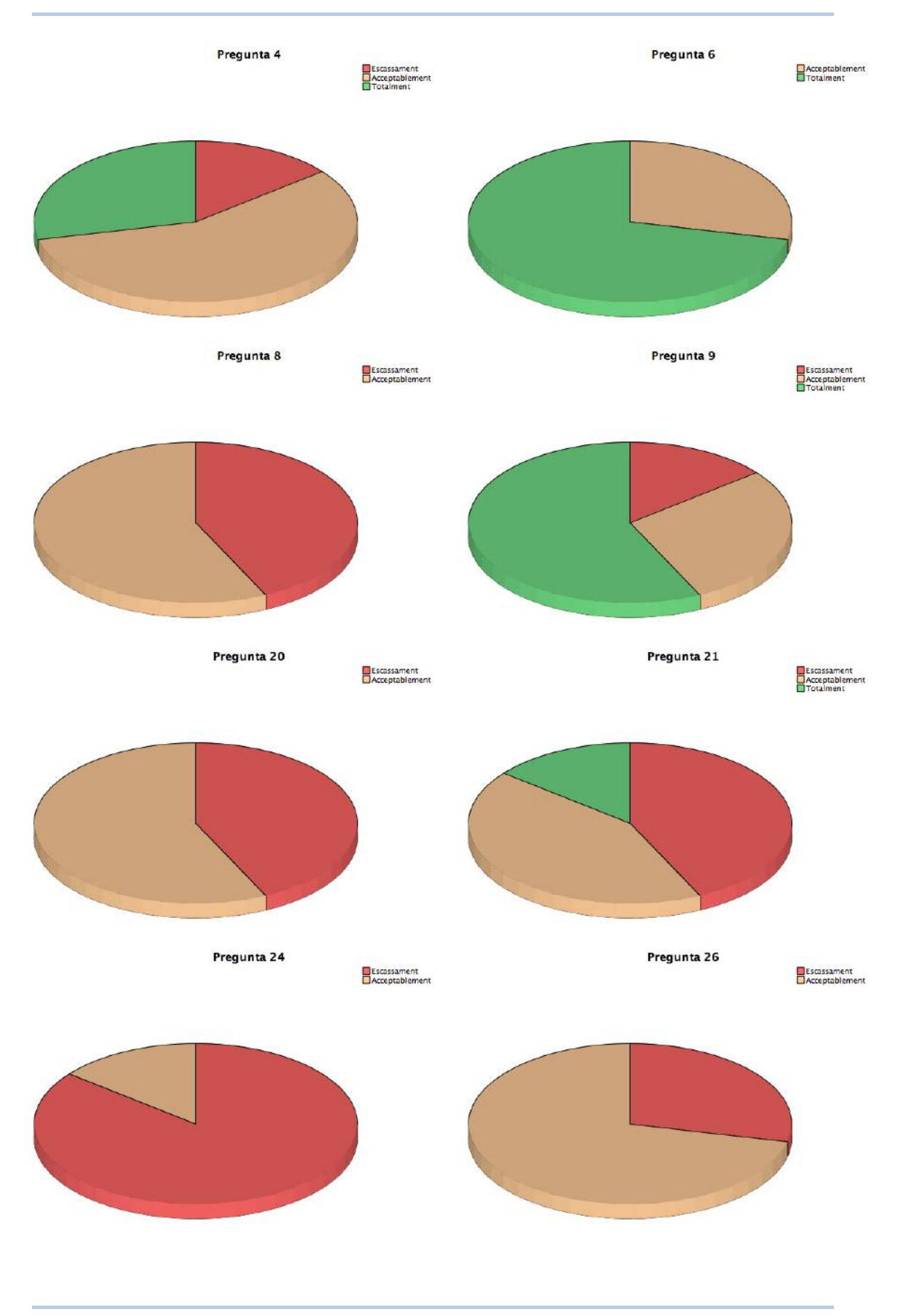

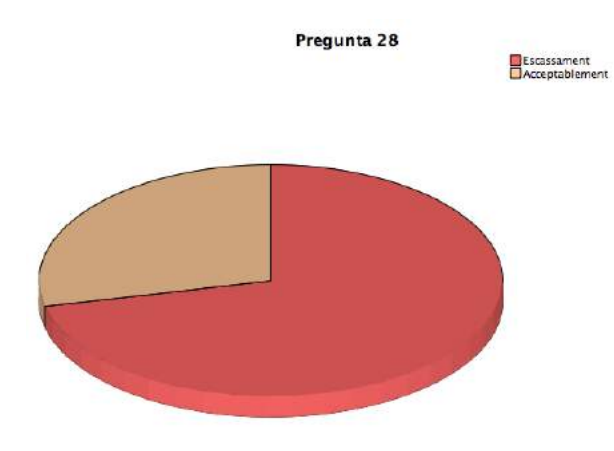

USE ALL. COMPUTE filter\_\$=(Cas=3). VARIABLE LABELS filter\_\$ 'Cas=3 (FILTER)'. VALUE LABELS filter\_\$ 0 'Not Selected' 1 'Selected'. FORMATS filter\_\$ (f1.0). FILTER BY filter\_\$. EXECUTE. FREQUENCIES VARIABLES=Pregunta1 Pregunta3 Pregunta4 Pregunta6 Pregunta8 Pregunta9 Pregunta20 Pregunta21 Pregunta24 Pregunta26 Pregunta28 /STATISTICS=MEAN MODE /PIECHART PERCENT /ORDER=ANALYSIS.

#### **Frecuencias**

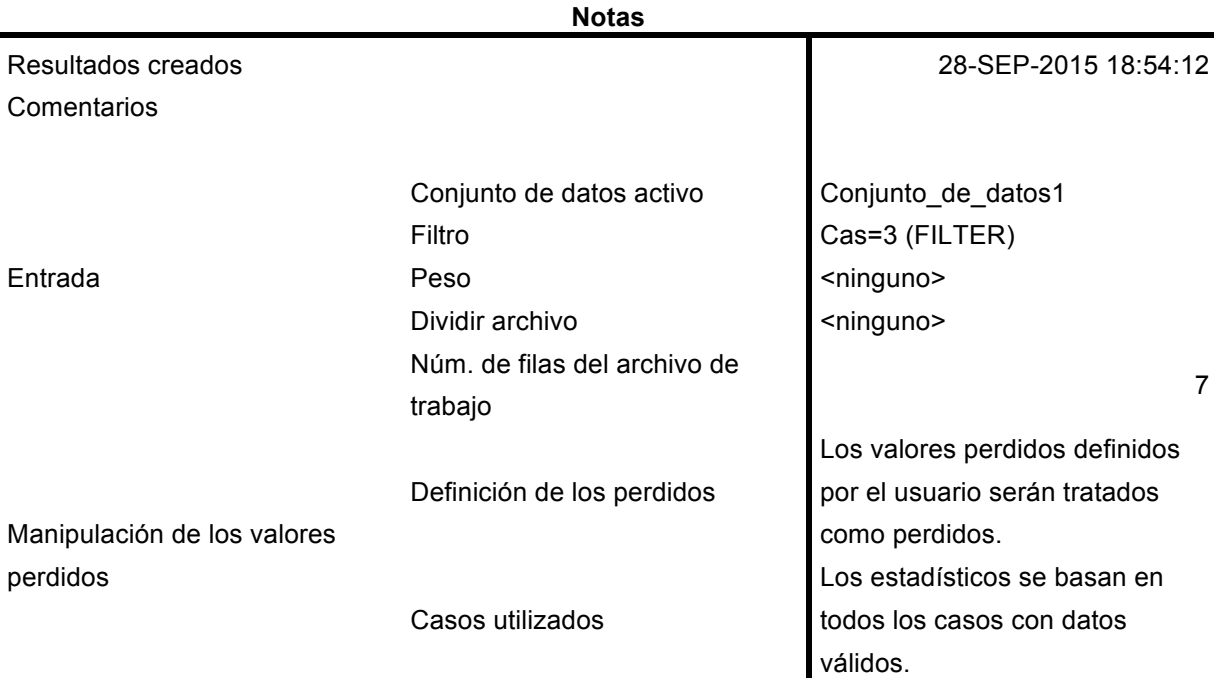

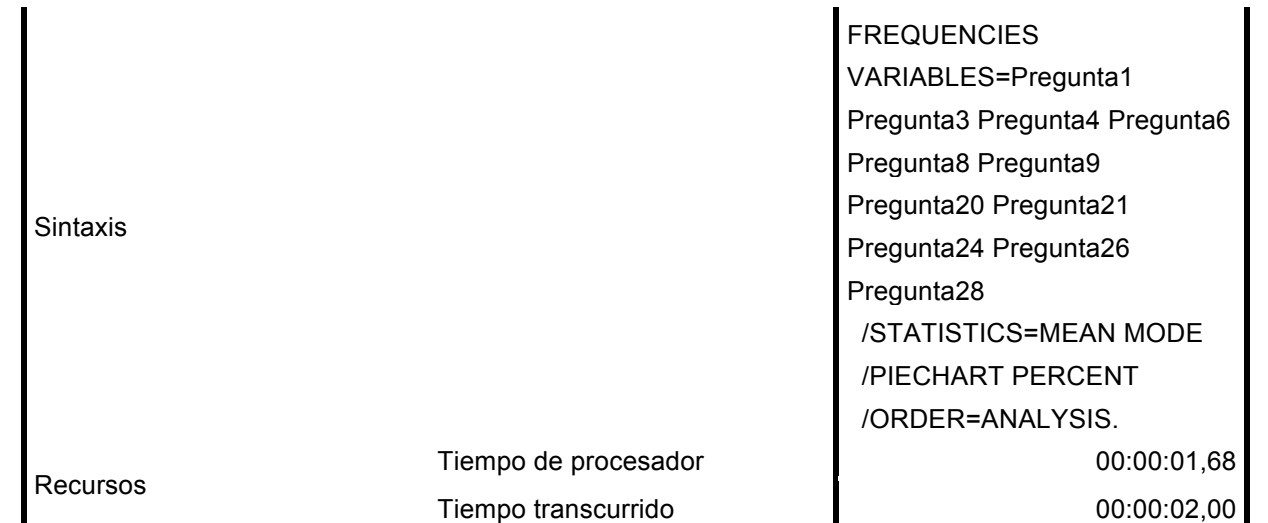

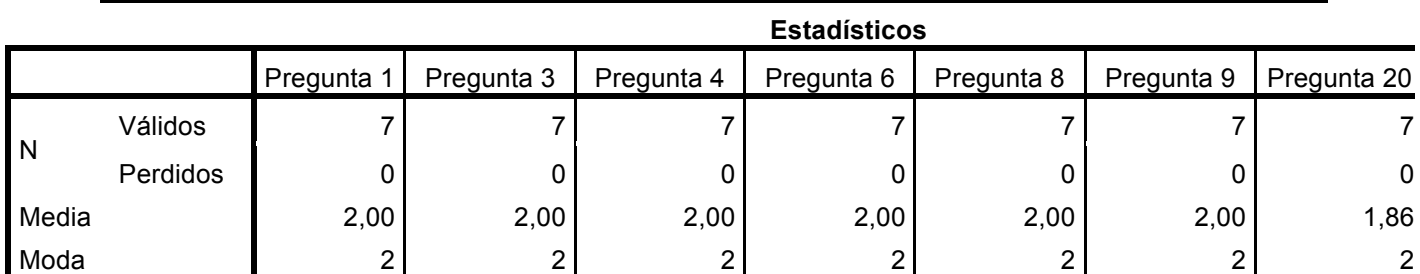

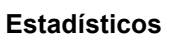

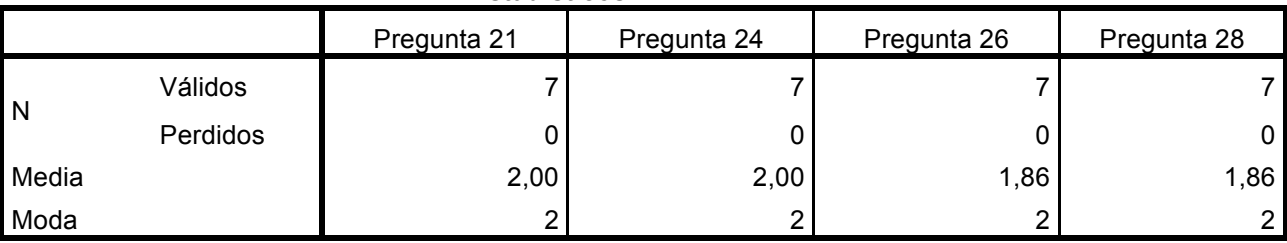

#### **Tabla de frecuencia**

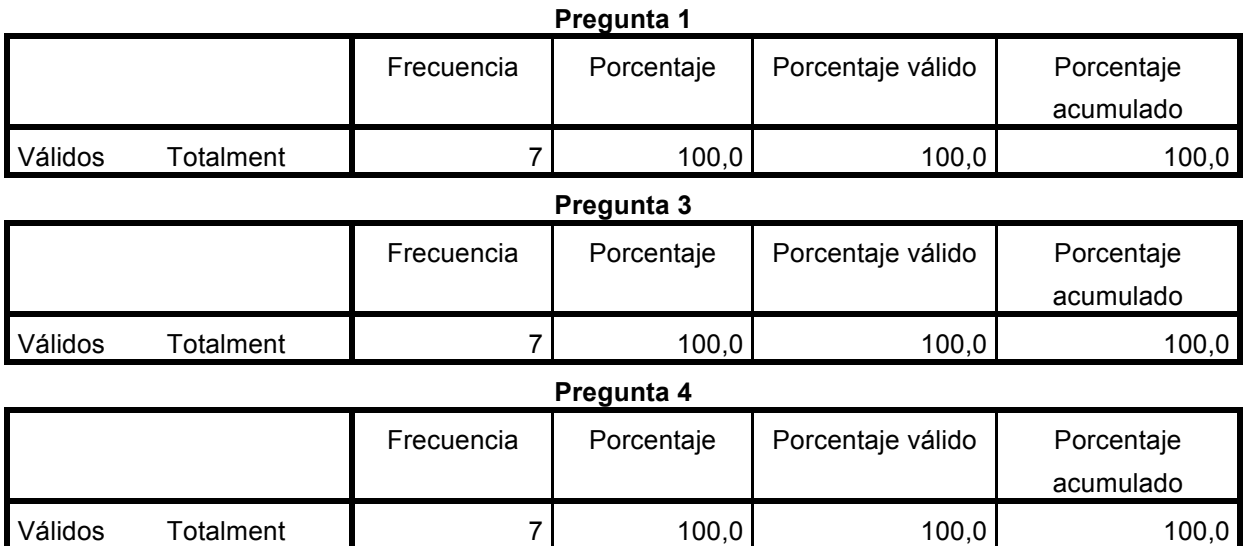

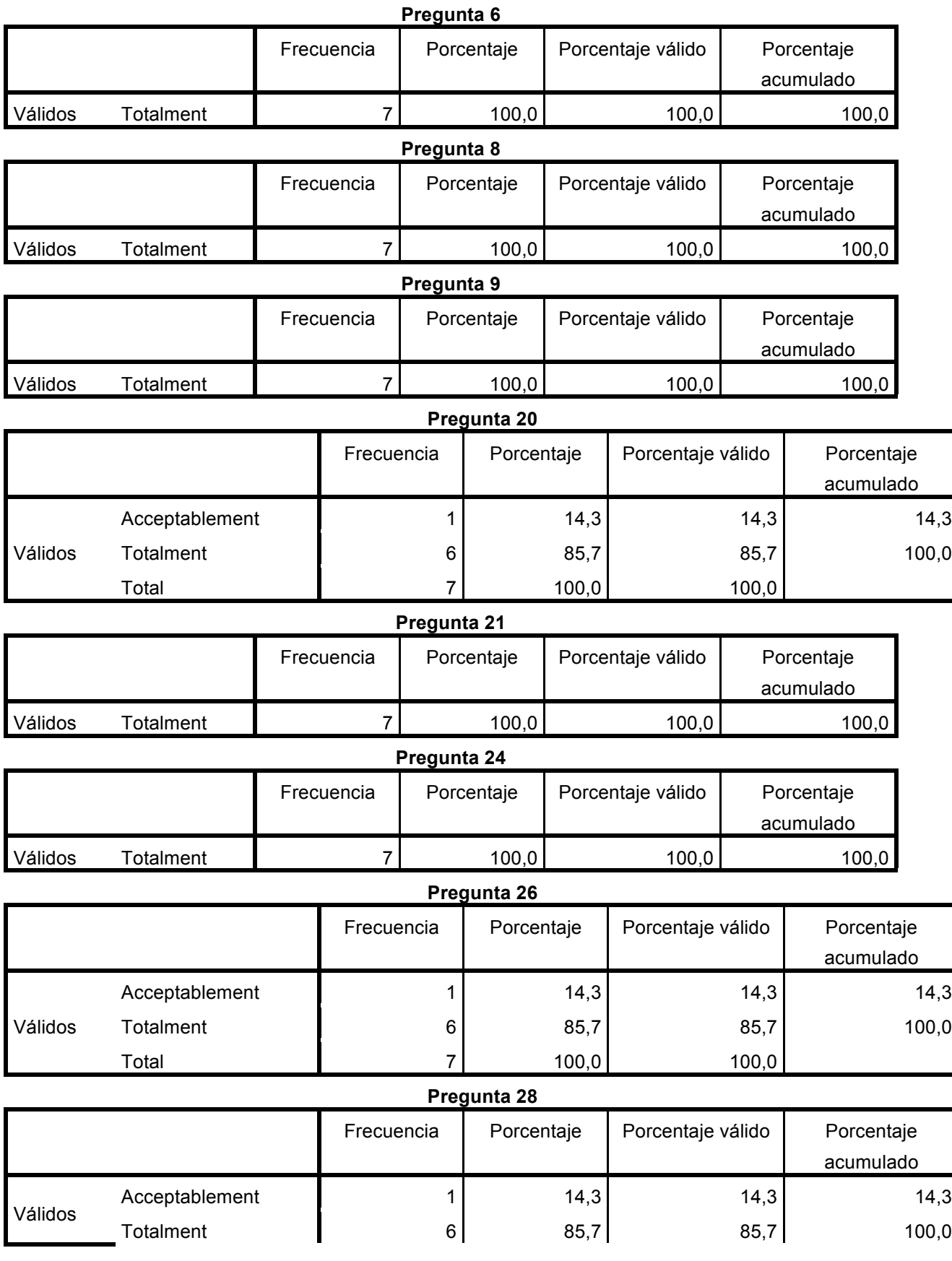

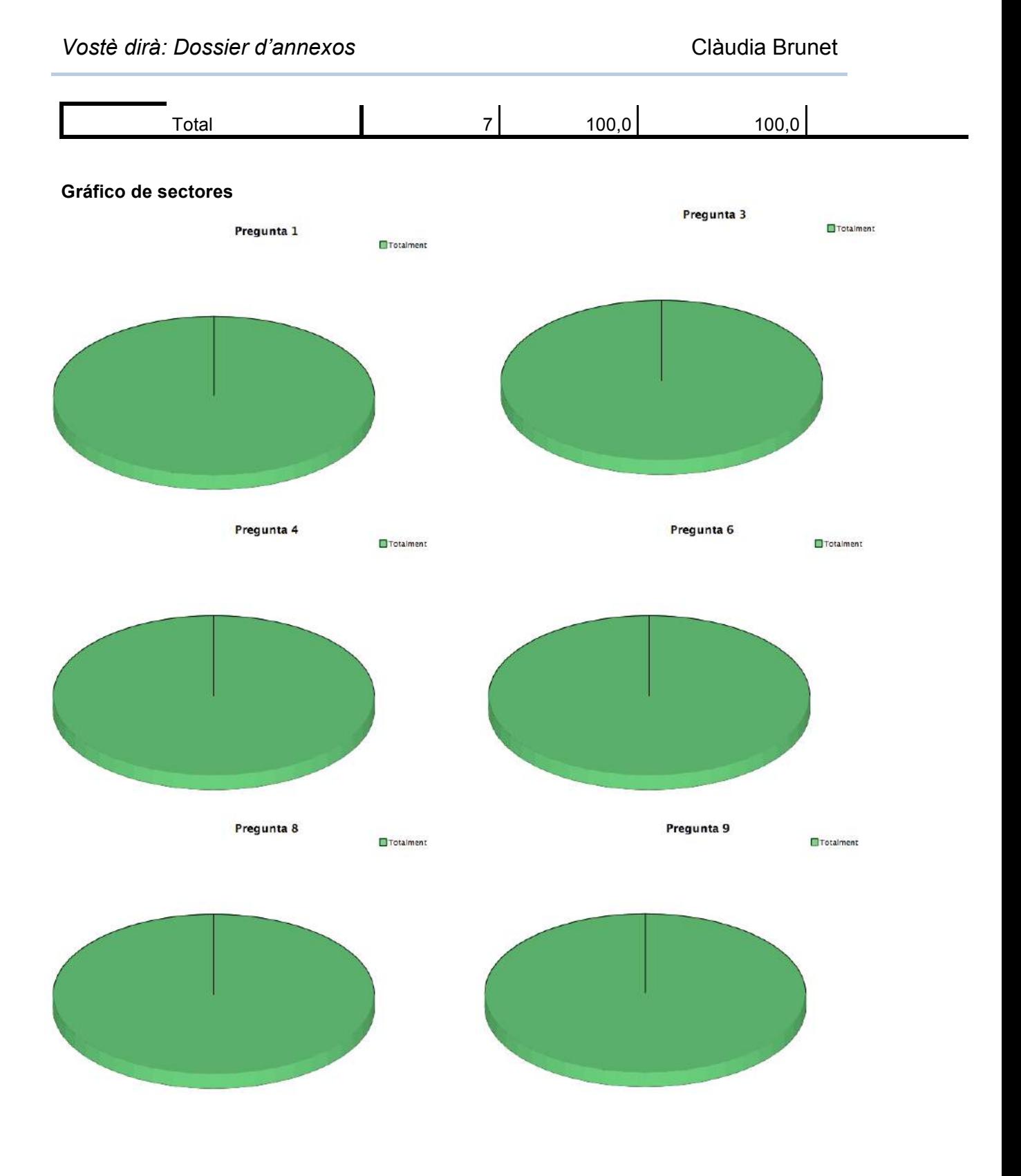

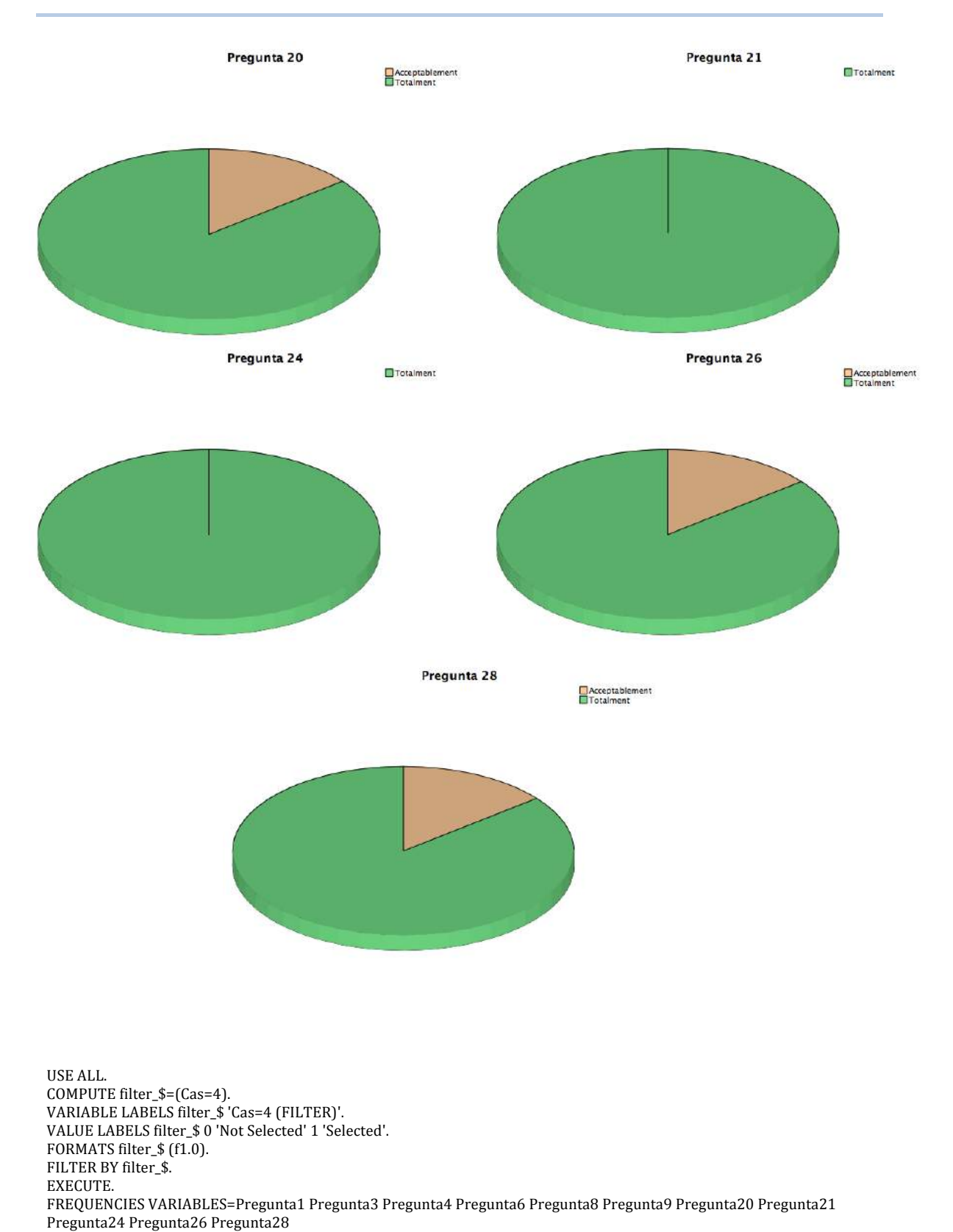

 /PIECHART PERCENT /ORDER=ANALYSIS.

 /STATISTICS=MEAN MODE

#### **Frecuencias**

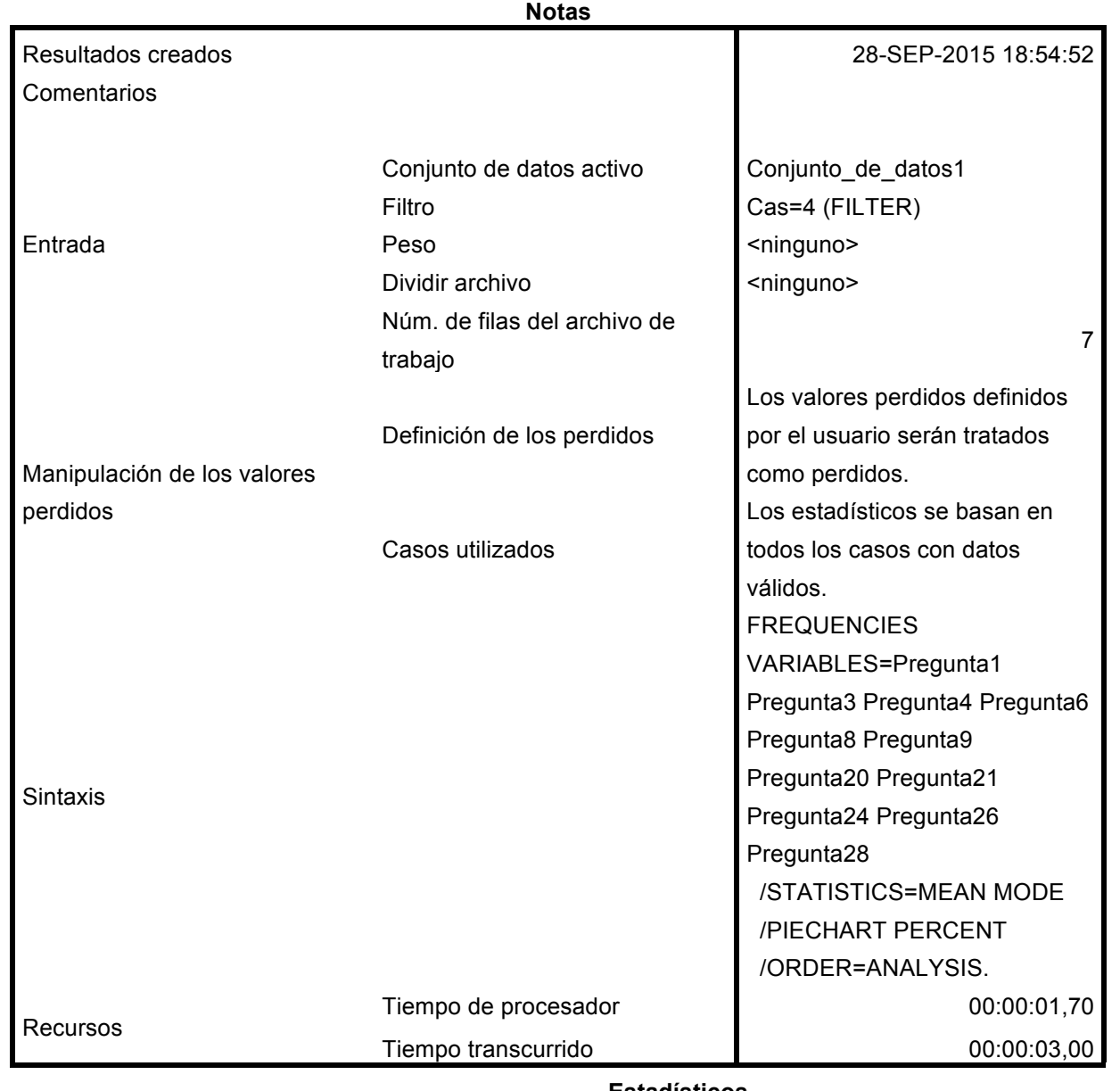

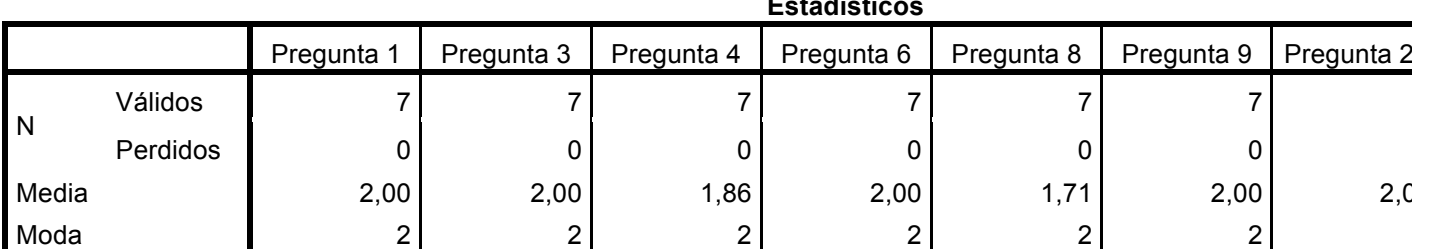

#### **Estadísticos**

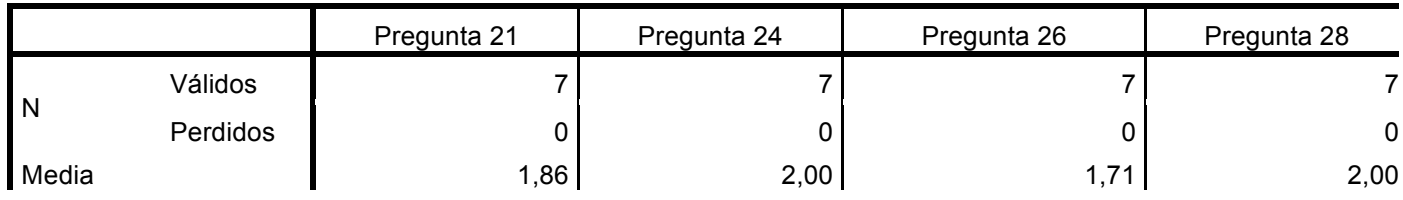

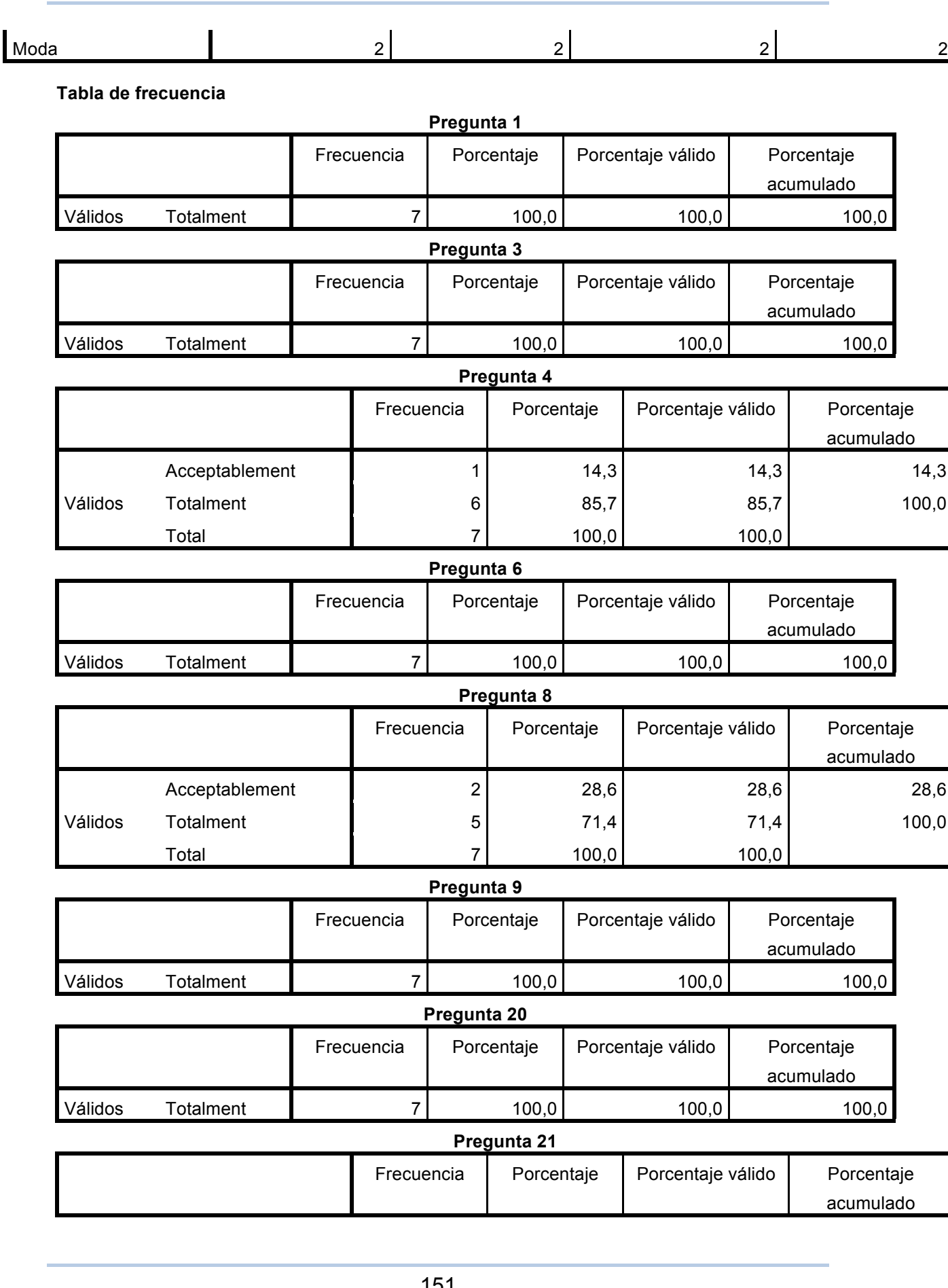

*Vostè dirà: Dossier d'annexos* Clàudia Brunet

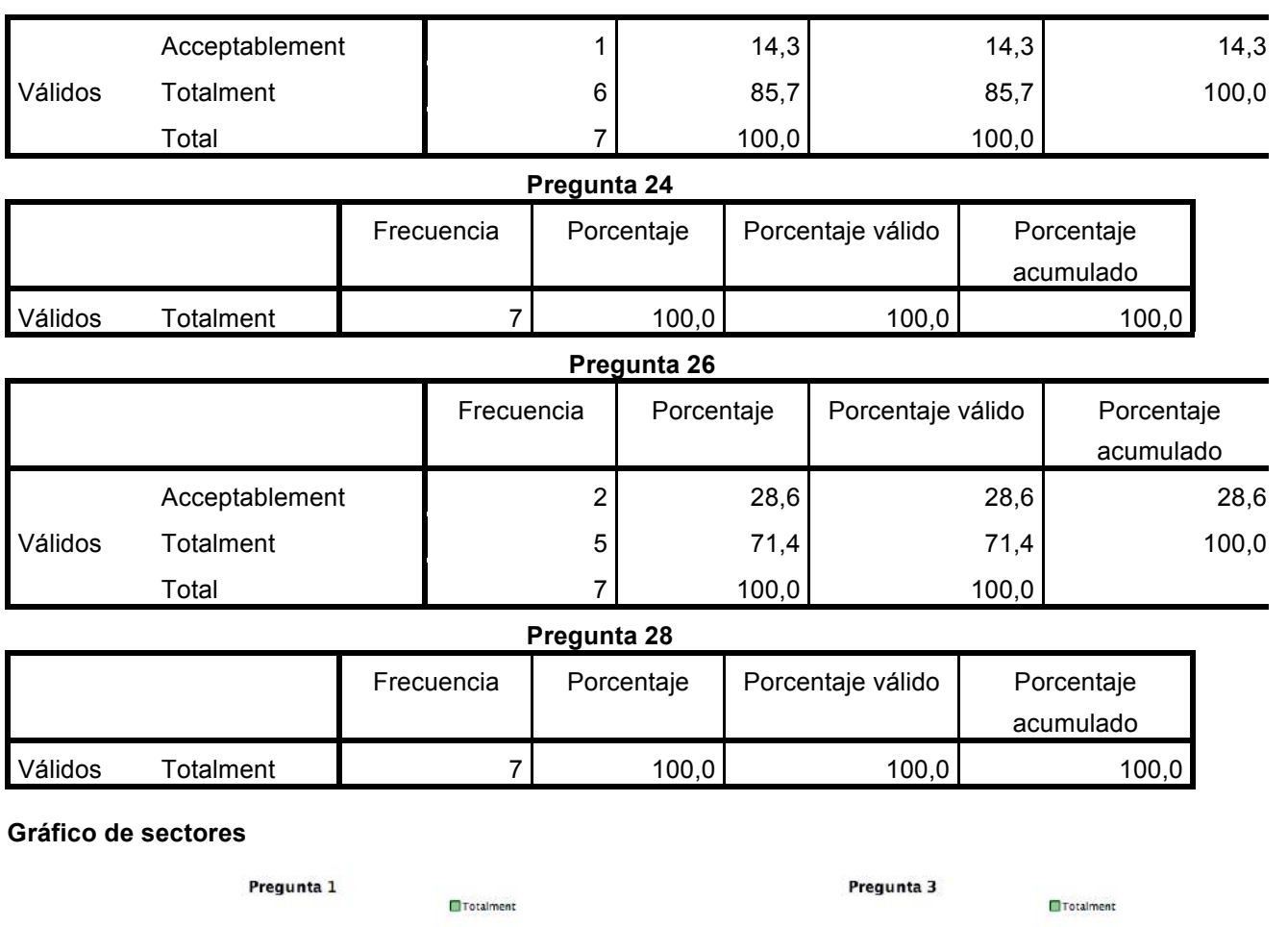

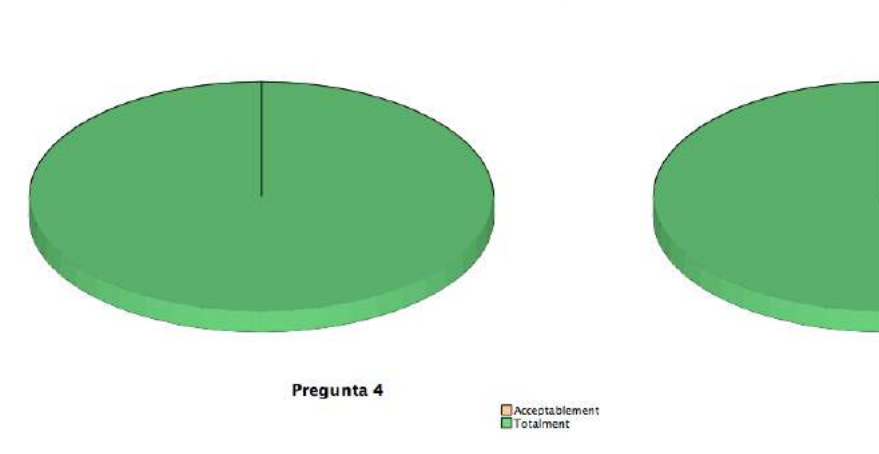

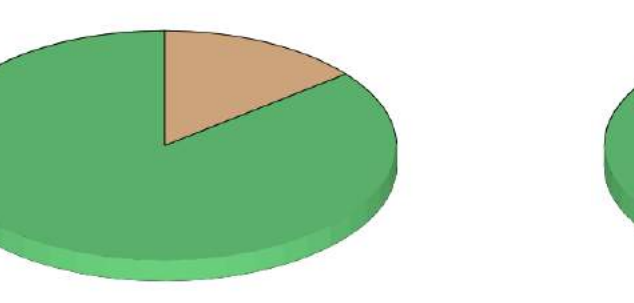

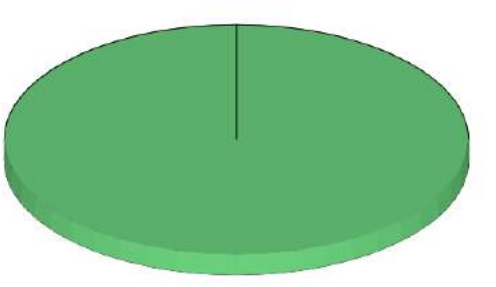

Pregunta 6

Totalment

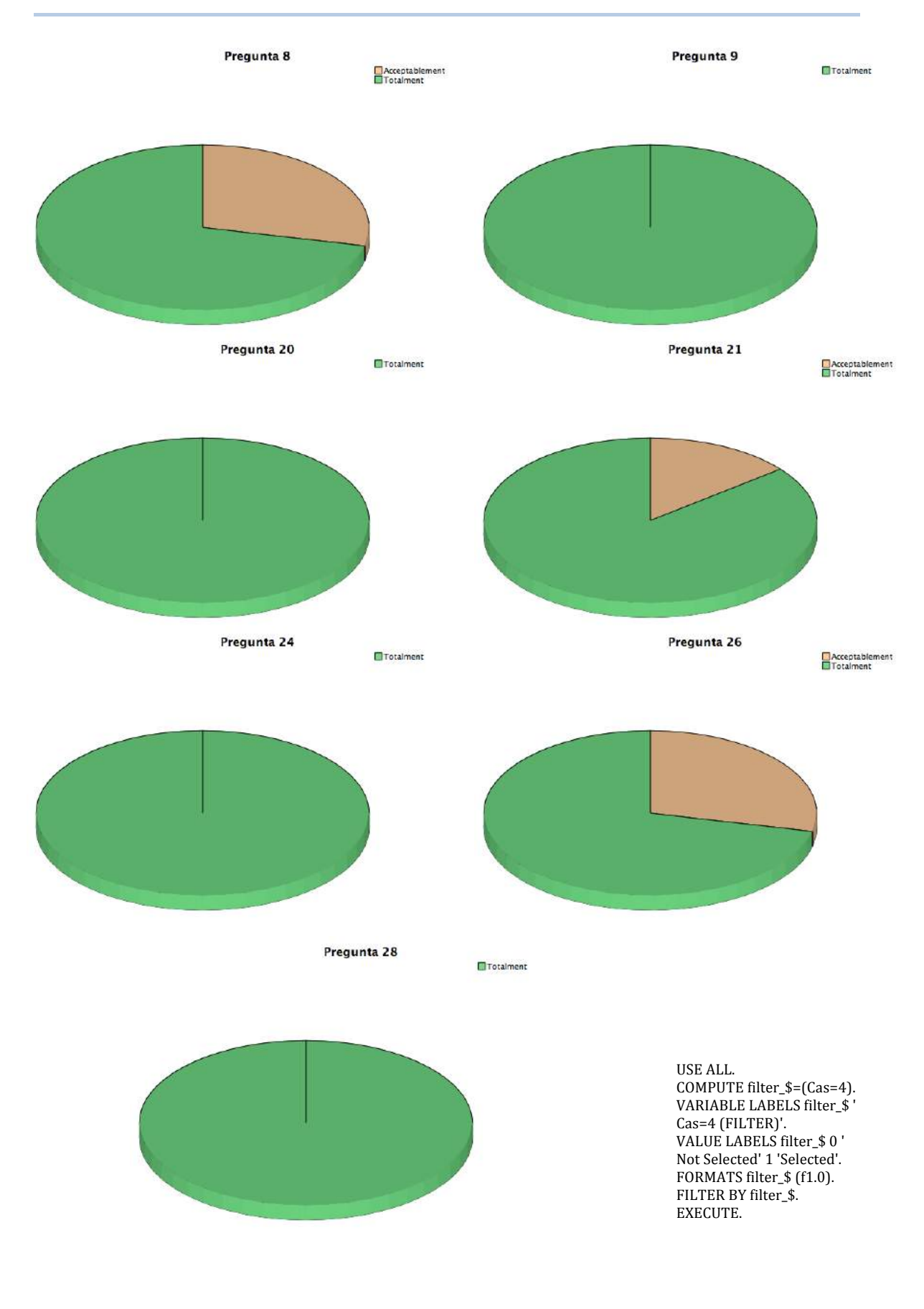

## **Annex D: Avaluacions de l'anamnesi final**

## **Annex E: Gravacions de les anamnesis del procés d'experimentació i l'anamnesi final**